## **Образовательное частное учреждение высшего образования**

# **«МОСКОВСКИЙ УНИВЕРСИТЕТ ИМЕНИ А.С. ГРИБОЕДОВА»**

(ИМПЭ им. А.С. Грибоедова)

# **ФАКУЛЬТЕТ ЖУРНАЛИСТИКИ**

**УТВЕРЖДЕНО:** Декан факультета журналистики \_\_\_\_\_\_\_\_\_\_\_\_ /Ю.В. Шуйская/ «22» июня 2023 г

# **Рабочая программа дисциплины Редакционно-издательские компьютерные технологии**

**Укрупненная группа специальностей 42.00.00 Средства массовой информации и информационнобиблиотечное дело**

**Направление подготовки 42.03.02 Журналистика (уровень бакалавриата)**

> **Направленность/профиль: «Конвергентная журналистика»**

> **Формы обучения:** очная, заочная

**Москва**

**Рабочая программа учебной дисциплины «Редакционно-издательские компьютерные технологии». Направление подготовки\специальность 42.03.02 Журналистика (уровень бакалавриата). Направленность/профиль «Конвергентная журналистика» / сост. Мультановская Д. В. М.: Образовательное частное учреждение высшего образования «Московский университет имени А.С. Грибоедова». – 47 с.**

Рабочая программа составлена на основании федерального государственного образовательного стандарта высшего образования – по направлению подготовки 42.03.02 Журналистика (уровень бакалавриата), утвержденного приказом Министерства образования и науки Российской Федерации от 08.06.2017 г. № 524 (редакция с изменениями № 1456 от 26.11.2020 и 08.02.2021) и Профессиональных стандартов «Корреспондент средств массовой информации», утвержденный приказом Министерства труда и социальной защиты Российской Федерации от 21 мая 2014 г. № 339н (зарегистрирован Министерством юстиции Российской Федерации 5 июня 2014 г., регистрационный № 32589), «Редактор средств массовой информации» от «04» августа 2014 г. № 538н (зарегистрирован Министерством юстиции Российской Федерации «28» августа 2014 г., регистрационный № 33899), «Специалист по продвижению и распространению продукции средств массовой информации», утвержденный приказом Министерства труда и социальной защиты Российской Федерации от 04.08.2014 № 535н (зарегистрирован Министерством юстиции Российской Федерации 4 сентября 2014 г., регистрационный № 33973).

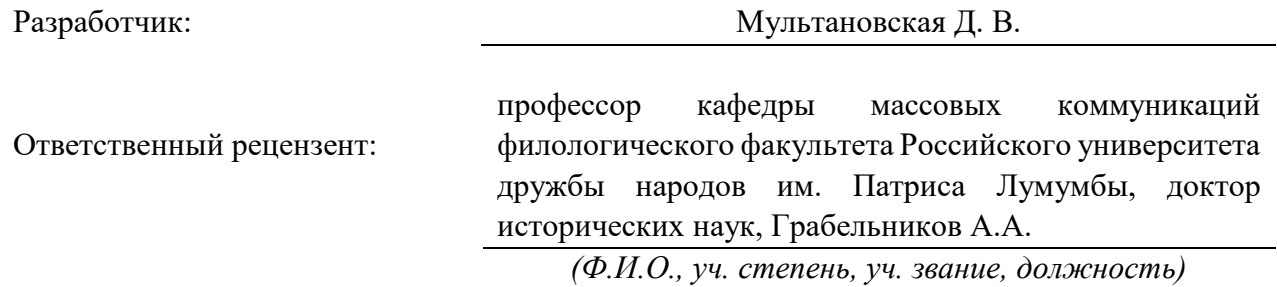

Рабочая программа дисциплины рассмотрена и одобрена на заседании кафедры журналистики, медиакоммуникаций и рекламы «20» июня 2023 г., протокол № 9.

Заведующий кафедрой \_\_\_\_\_\_\_\_\_\_\_\_\_\_\_\_\_\_\_\_\_\_\_/*д.ф.н. Ю.В. Шуйская/*

(подпись)

Согласовано от Библиотеки \_\_\_\_\_\_\_\_\_\_\_\_\_\_\_\_\_\_\_\_\_\_\_\_/О.Е. Стёпкина/ (подпись)

## РАЗДЕЛ 1. ЦЕЛЬ И ЗАДАЧИ ОСВОЕНИЯ ДИСЦИПЛИНЫ

Цель изучения дисциплины - овладение теоретическим фундаментом веб-дизайна с ориентацией на интернет-СМИ совместно с освоением практических навыков создания информационных сайтов.

## $3$ *a* $\partial$ *a* $\alpha$ *ux*:

способствовать овладению обучающимися необходимыми знаниями для анализа интернет-изданий как комплексных проектов, сочетающих в себе графическую, интерактивную и функциональную составляющие;

дать необходимые знания о природе веб-дизайна и комплексе дисциплин, связанных с ним, а также базовых фронт-энд-технологиях:

передать практические умения и знания, связанные с версткой веб-сайтов, их оформлением, улучшением их интерактивных качеств и оптимизацией графики.

## РАЗЛЕЛ 2. ПЛАНИРУЕМЫЕ РЕЗУЛЬТАТЫ ОБУЧЕНИЯ ПО ЛИСПИПЛИНЕ СООТНЕСЕННЫЕ С ПЛАНИРУЕМЫМИ РЕЗУЛЬТАТАМИ ОСВОЕНИЯ ОБРАЗОВАТЕЛЬНОЙ ПРОГРАММЫ

## Компетентностная карта дисциплины

Таблица 2.1.

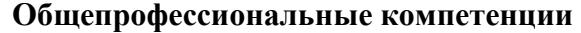

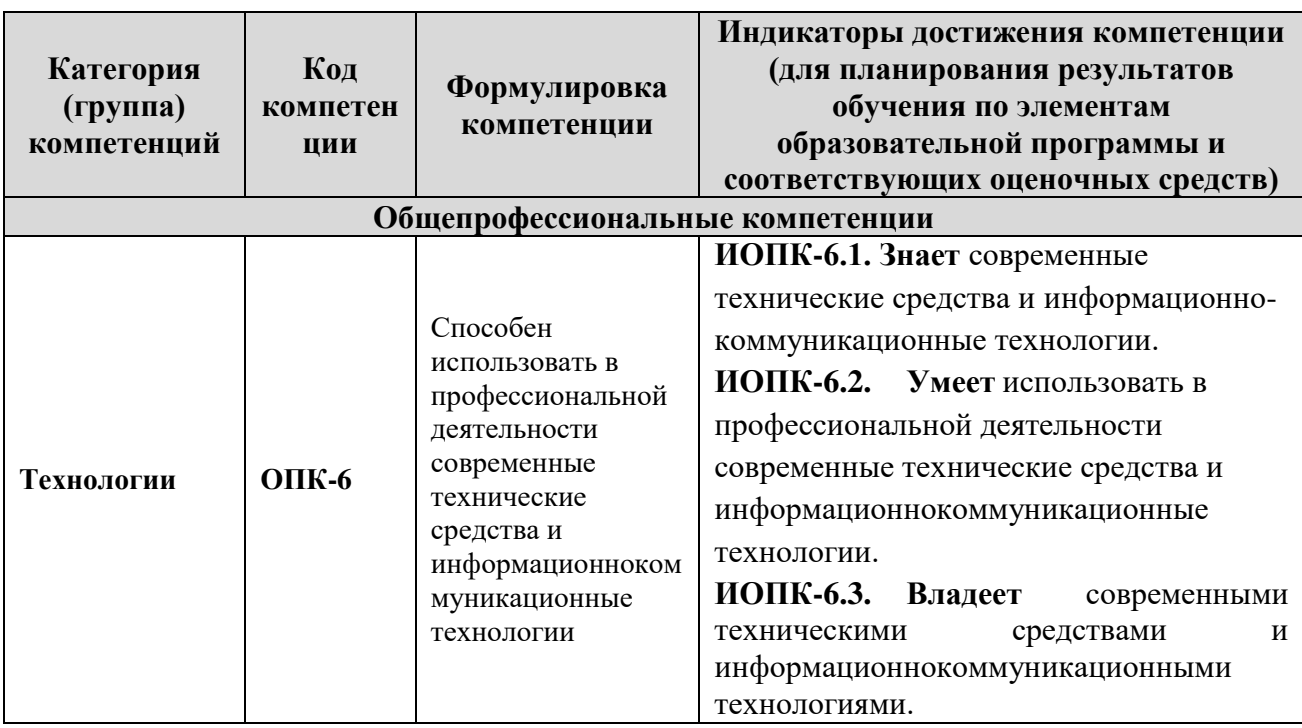

Таблица 2.2

#### Профессиональные компетенции

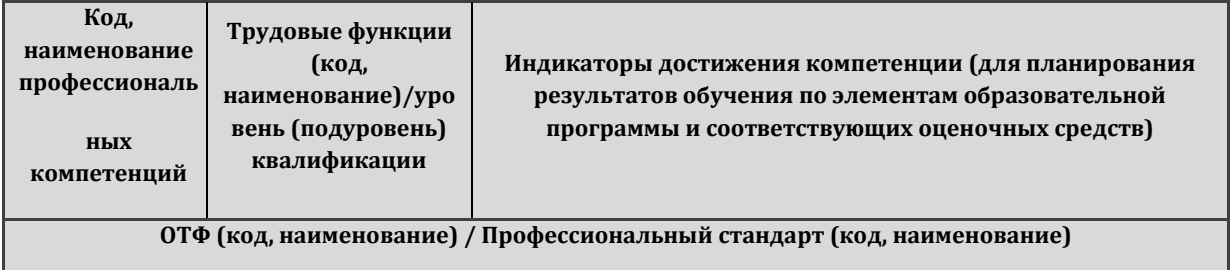

# **Тип(ы) задач(и) профессиональной деятельности**

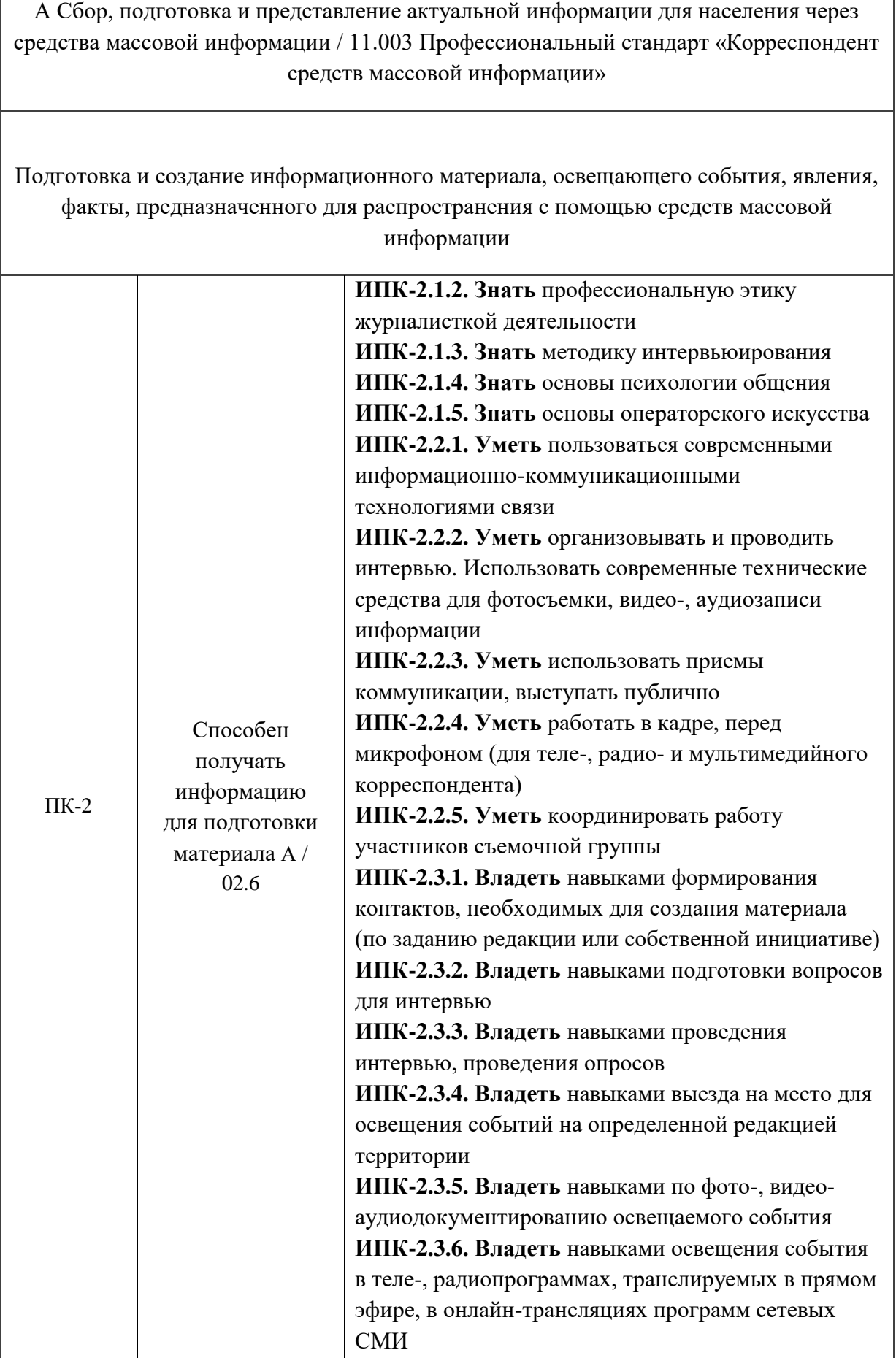

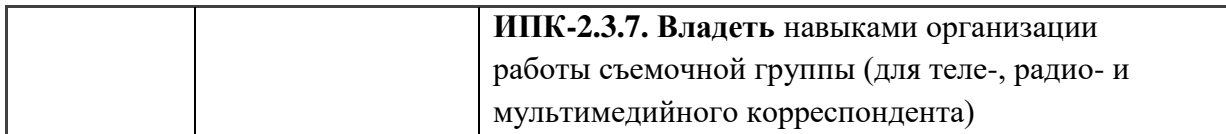

# **МЕСТО ДИСЦИПЛИНЫ В СТРУКТУРЕ ОБРАЗОВАТЕЛЬНОЙ ПРОГРАММЫ БАКАЛАВРИАТА**

Дисциплина относится к обязательной части блока 1 «Дисциплины (модули)» основной профессиональной образовательной программы высшего образования по направлению подготовки 42.03.02 Журналистика (уровень бакалавриата).

Она призвана обеспечить получение применимых в практике дизайна и вёрстки интернет-СМИ умений и навыков в области клиентских веб-технологий, перевести с теоретического на практический уровень знания по проектированию информационных вебсайтов. Освоению данной дисциплины предшествуют дисциплины «Техника и технология СМИ», «Современные информационные технологии». Входные знания для нее – базовая компьютерная грамотность. Дополняет получаемые знания дисциплина «Журналист в Интернете. Основы электронных периодических изданий».

Приобретенные знания используются при изучении дисциплин, касающихся творческой деятельности журналиста, в «Учебно-профессиональном тренинге (в рамках творческих студий)», производственной и преддипломной практиках.

# **РАЗДЕЛ 4. ОБЪЕМ (ТРУДОЕМКОСТЬ) ДИСЦИПЛИНЫ (ОБЩАЯ, ПО ВИДАМ УЧЕБНОЙ РАБОТЫ, ВИДАМ ПРОМЕЖУТОЧНОЙ АТТЕСТАЦИИ)**

*Таблица 4.1*

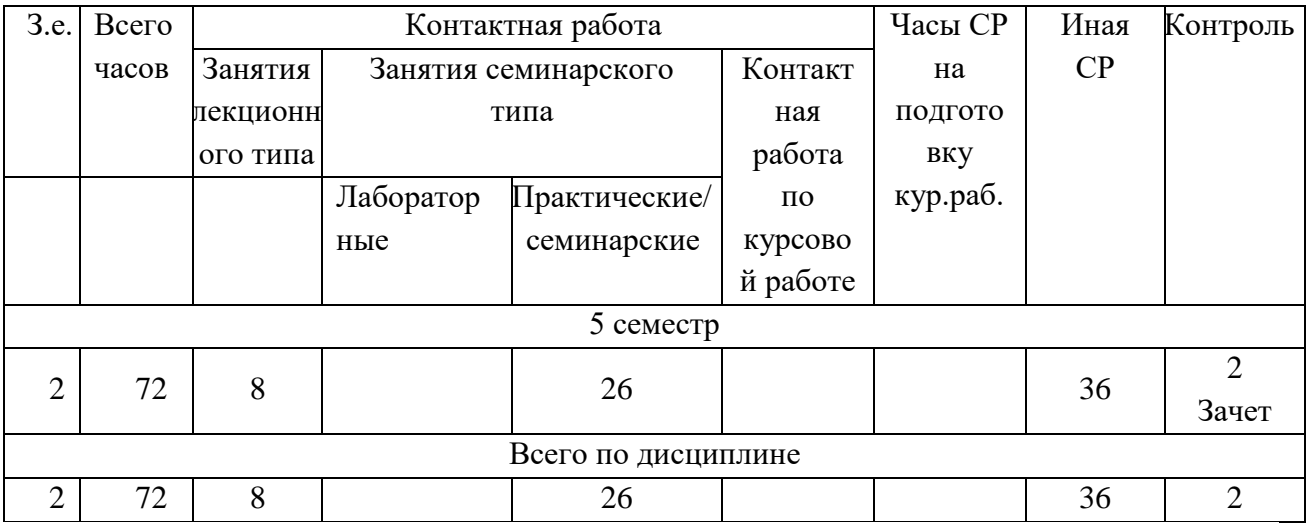

## **Трудоемкость дисциплины и виды учебной работы на очной форме обучения**

*Таблица 4.2*

# **Трудоемкость дисциплины и виды учебной работы на заочной форме обучения**

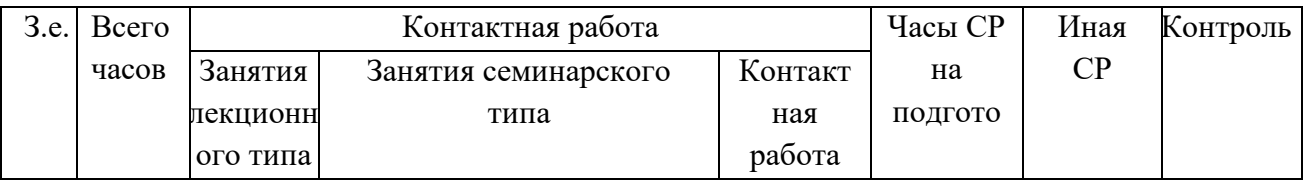

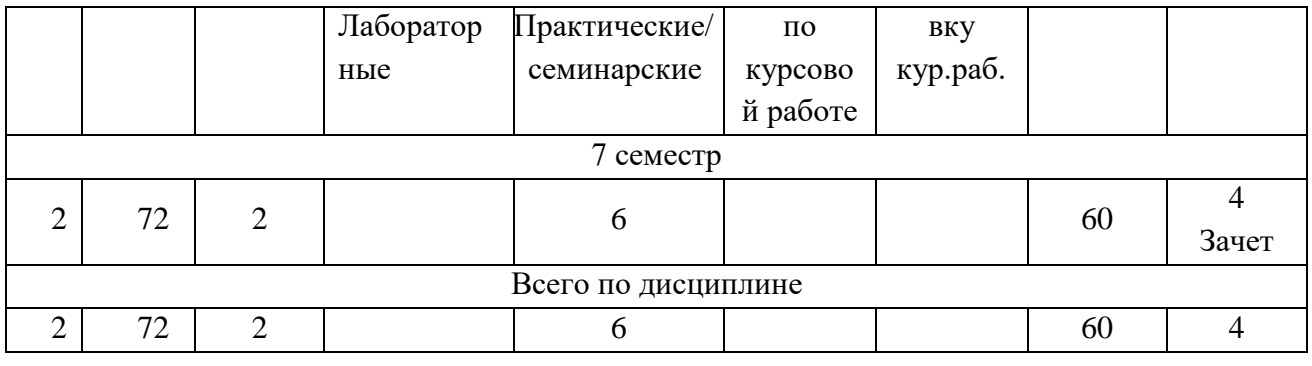

## **СТРУКТУРА И СОДЕРЖАНИЕ ДИСЦИПЛИНЫ**

## **Перечень разделов (модулей), тем дисциплины и распределение учебного времени по разделам\темам дисциплины, видам учебных занятий (в т.ч. контактной работы), видам текущего контроля**

*Таблица 4.3*

## **Распределение учебной нагрузки по темам дисциплины очная форма обучения**

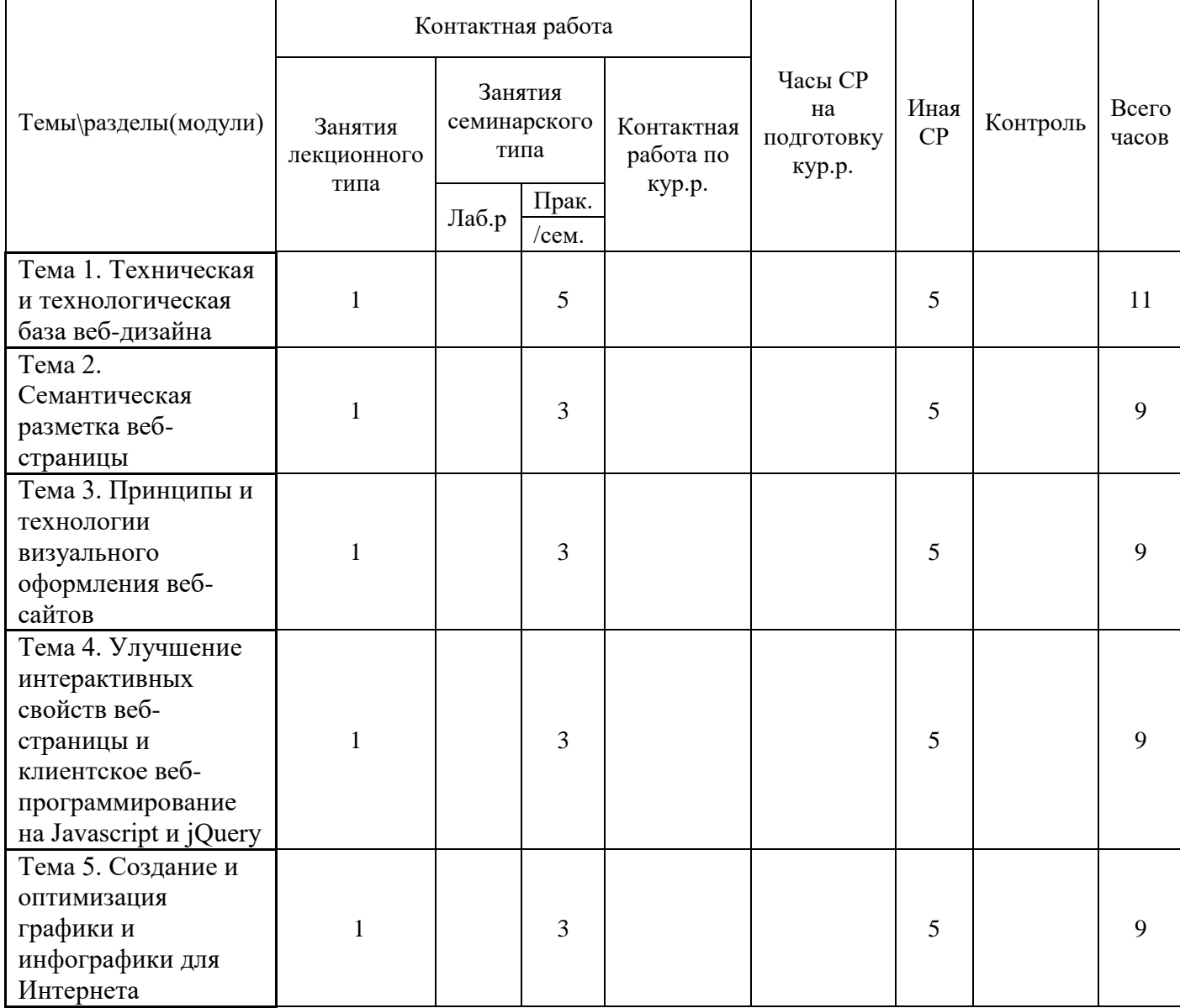

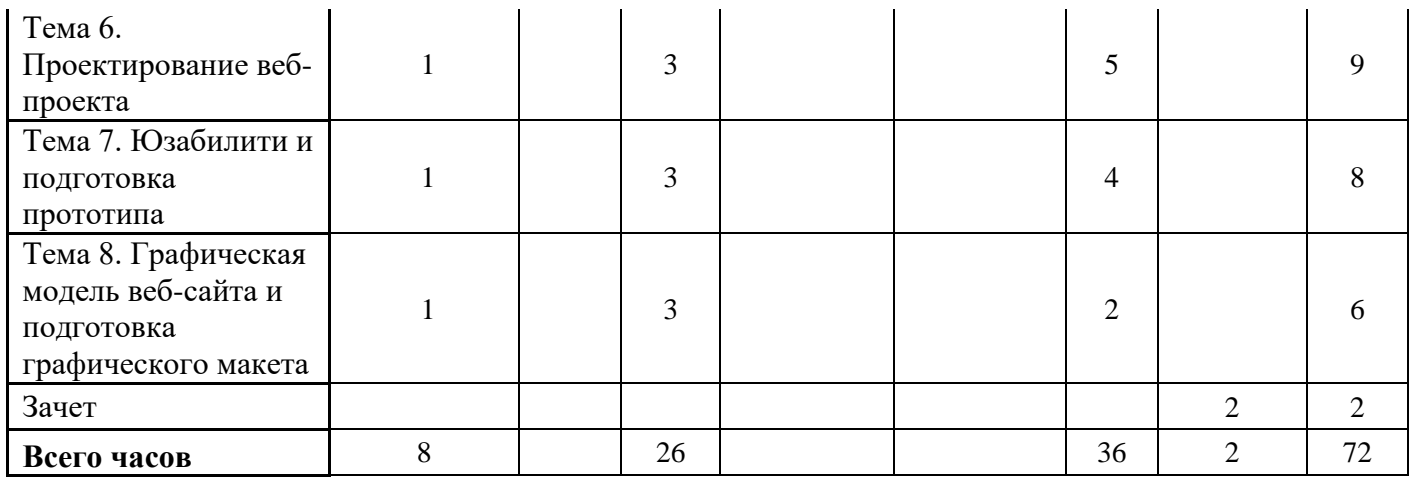

*Таблица 4.4*

## **Распределение учебной нагрузки по темам дисциплины заочная форма обучения**

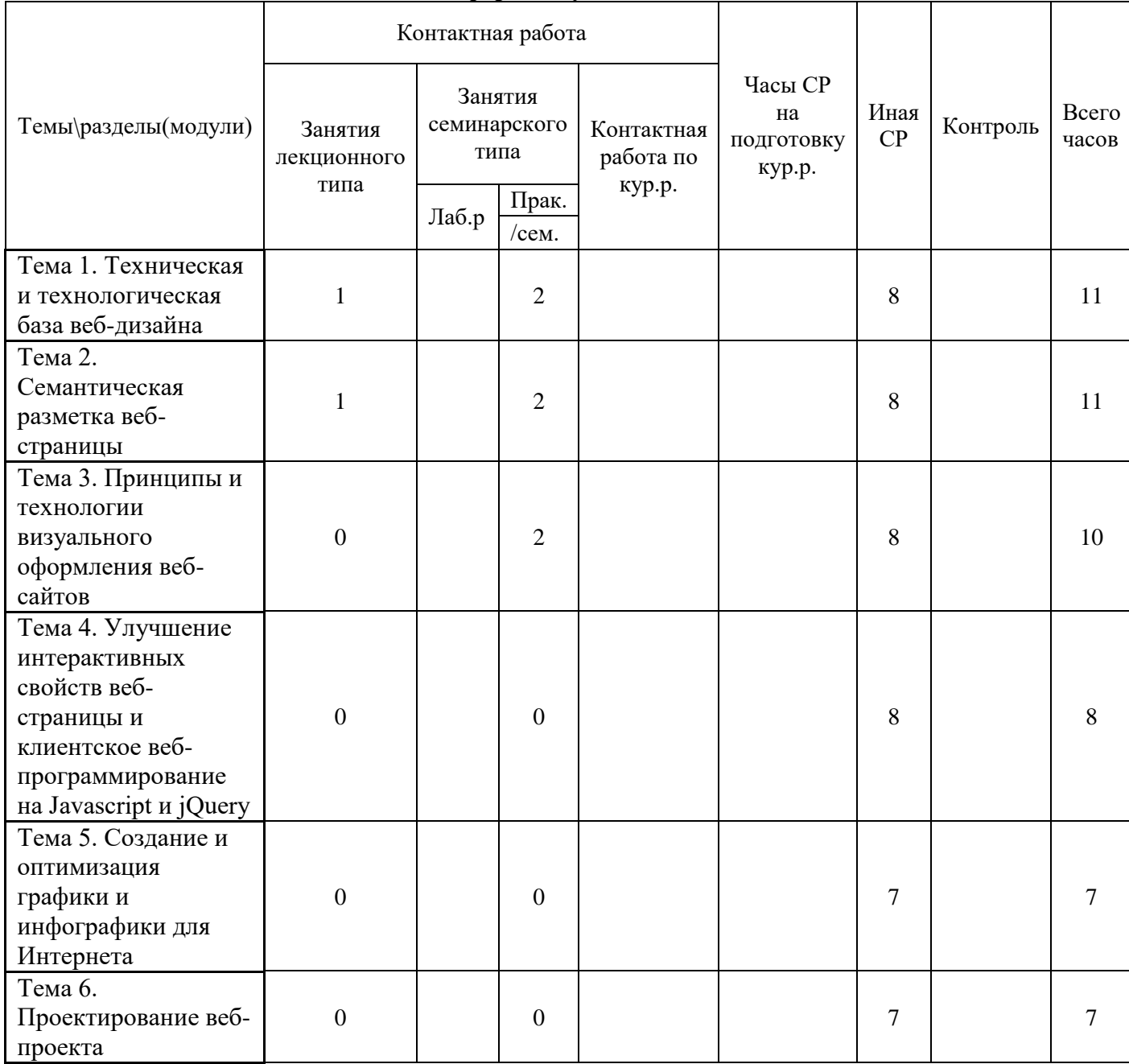

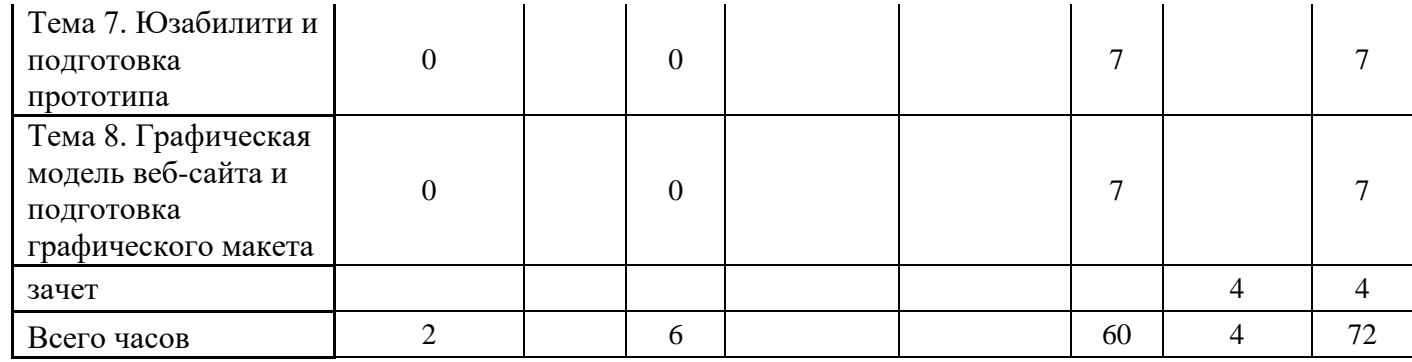

*Таблица 4.5*

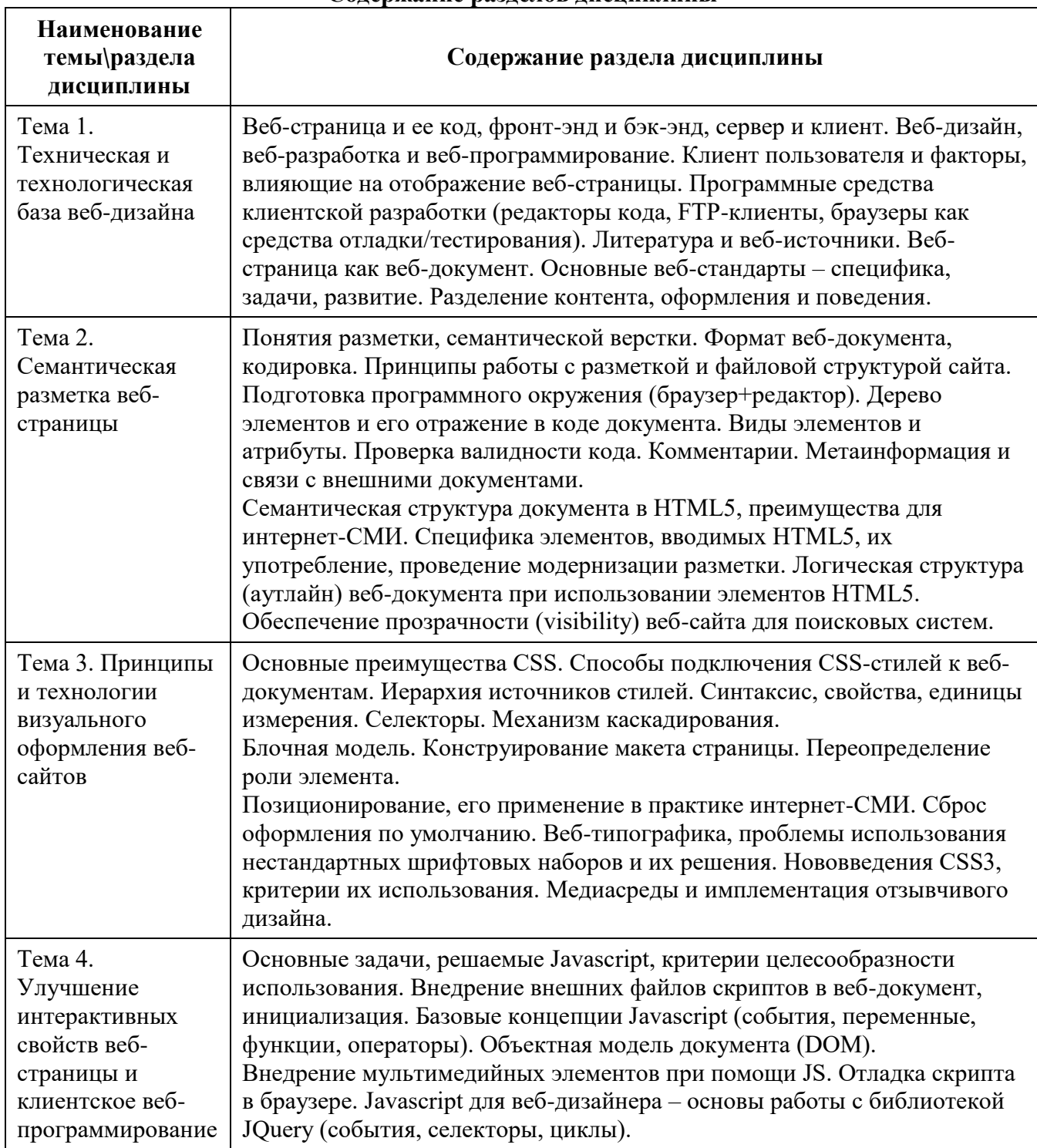

#### **Содержание разделов дисциплины**

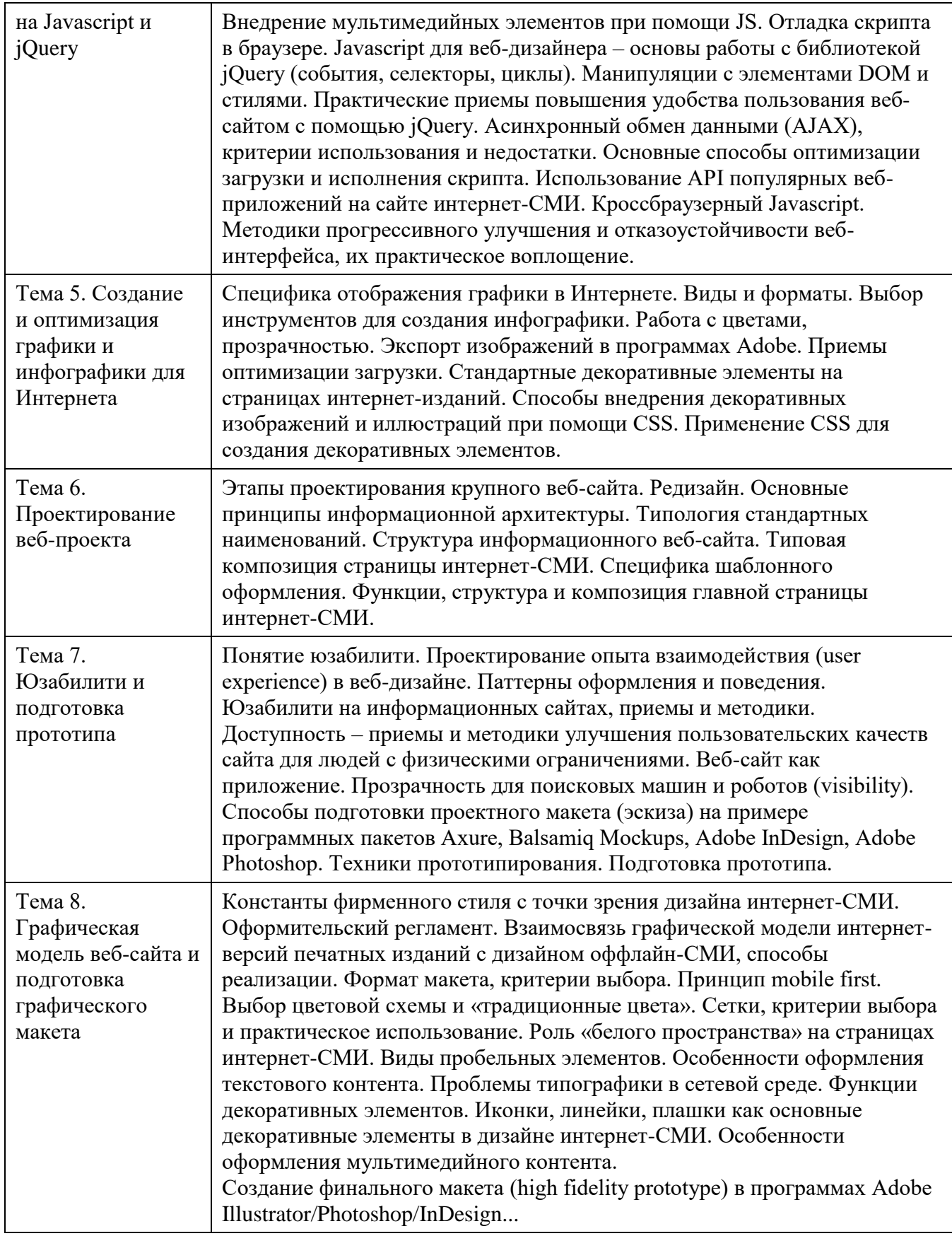

## **ЗАНЯТИЯ СЕМИНАРСКОГО ТИПА для очной формы обучения**

*Семинарские занятия* 

Общие рекомендации по подготовке к семинарским занятиям: ознакомиться с программами и списком литературы.

Тема 1. Техническая и технологическая база веб-дизайна

- 1. Разделение контента, оформления и поведения.
- 2. Веб-страница и ее код, фронт-энд и бэк-энд, сервер и клиент.

Литература:

Основная

Овчинникова Р.Ю. Дизайн в рекламе. Основы графического проекти-рования [Электронный ресурс] : учебное пособие для студентов вузов, обу-чающихся по специальностям 070601 «Дизайн», 032401 «Реклама» / Р.Ю. Овчиннико-ва. — Электрон. текстовые данные. — М. : ЮНИТИ-ДАНА, 2017. — 239 c. – ЭБС «IPRsmart». — 978-5-238-01525-5. — Режим доступа: http://www.iprbookshop.ru/52069.html

Зиновьева, Е. А. Компьютерный дизайн. Векторная графика [Электрон-ный ресурс] : учебнометодическое пособие / Е. А. Зиновьева. — Элек-трон. текстовые данные. — Екатеринбург : Уральский федеральный университет, ЭБС АСВ, 2016. — 116 c. — 978-5-7996-1699-1. — Режим доступа:<http://www.iprbookshop.ru/68251.html>

Дополнительная

Головко С.Б. Дизайн деловых периодических изданий [Электронный ресурс] : учебное пособие для студентов вузов, обучающихся по специально-стям «Графика», «Журналистика», «Информационные технологии в ди-зайне», «Реклама» / С.Б. Головко. — Электрон. текстовые данные. — М. : ЮНИТИ-ДАНА, 2015. — 423 c. – ЭБС «IPRsmart». — 978-5-238-01477-7. — Режим доступа: http://www.iprbookshop.ru/40453.html

Тема 2. Семантическая разметка веб-страницы

1. Понятия разметки, семантической верстки. Формат веб-документа, кодировка.

2. Семантическая структура документа в HTML5, преимущества для интернет-СМИ.

Литература:

Основная

Овчинникова Р.Ю. Дизайн в рекламе. Основы графического проекти-рования [Электронный ресурс] : учебное пособие для студентов вузов, обу-чающихся по специальностям 070601 «Дизайн», 032401 «Реклама» / Р.Ю. Овчиннико-ва. — Электрон. текстовые данные. — М. : ЮНИТИ-ДАНА, 2017. — 239 c. – ЭБС «IPRsmart». — 978-5-238-01525-5. — Режим доступа: http://www.iprbookshop.ru/52069.html

Зиновьева, Е. А. Компьютерный дизайн. Векторная графика [Электрон-ный ресурс] : учебнометодическое пособие / Е. А. Зиновьева. — Элек-трон. текстовые данные. — Екатеринбург : Уральский федеральный университет, ЭБС АСВ, 2016. — 116 c. — 978-5-7996-1699-1. — Режим доступа:<http://www.iprbookshop.ru/68251.html>

Дополнительная

Головко С.Б. Дизайн деловых периодических изданий [Электронный ресурс] : учебное пособие для студентов вузов, обучающихся по специально-стям «Графика», «Журналистика», «Информационные технологии в ди-зайне», «Реклама» / С.Б. Головко. — Электрон. текстовые данные. — М. : ЮНИТИ-ДАНА, 2015. — 423 c. – ЭБС «IPRsmart». — 978-5-238-01477-7. — Режим доступа: http://www.iprbookshop.ru/40453.html

Тема 3. Принципы и технологии визуального оформления веб-сайтов

1. Основные преимущества CSS.

Литература:

Основная

Овчинникова Р.Ю. Дизайн в рекламе. Основы графического проекти-рования [Электронный ресурс] : учебное пособие для студентов вузов, обу-чающихся по специальностям 070601 «Дизайн», 032401 «Реклама» / Р.Ю. Овчиннико-ва. — Электрон. текстовые данные. — М. : ЮНИТИ-ДАНА, 2017. — 239 c. – ЭБС «IPRsmart». — 978-5-238-01525-5. — Режим доступа: http://www.iprbookshop.ru/52069.html

Зиновьева, Е. А. Компьютерный дизайн. Векторная графика [Электрон-ный ресурс] : учебнометодическое пособие / Е. А. Зиновьева. — Элек-трон. текстовые данные. — Екатеринбург : Уральский федеральный университет, ЭБС АСВ, 2016. — 116 c. — 978-5-7996-1699-1. — Режим доступа:<http://www.iprbookshop.ru/68251.html>

Дополнительная

Головко С.Б. Дизайн деловых периодических изданий [Электронный ресурс] : учебное пособие для студентов вузов, обучающихся по специально-стям «Графика», «Журналистика», «Информационные технологии в ди-зайне», «Реклама» / С.Б. Головко. — Электрон. текстовые данные. — М. : ЮНИТИ-ДАНА, 2015. — 423 c. – ЭБС «IPRsmart». — 978-5-238-01477-7. — Режим доступа: http://www.iprbookshop.ru/40453.html

Тема 4. Улучшение интерактивных свойств веб-страницы и клиентское вебпрограммирование на Javascript и jQuery

- 1. Основные задачи, решаемые Javascript, критерии целесообразности использования.
- 2. Внедрение мультимедийных элементов при помощи JS.

Литература:

Основная

Овчинникова Р.Ю. Дизайн в рекламе. Основы графического проекти-рования [Электронный ресурс] : учебное пособие для студентов вузов, обу-чающихся по специальностям 070601 «Дизайн», 032401 «Реклама» / Р.Ю. Овчиннико-ва. — Электрон. текстовые данные. — М. : ЮНИТИ-ДАНА, 2017. — 239 c. – ЭБС «IPRsmart». — 978-5-238-01525-5. — Режим доступа: http://www.iprbookshop.ru/52069.html

Зиновьева, Е. А. Компьютерный дизайн. Векторная графика [Электрон-ный ресурс] : учебнометодическое пособие / Е. А. Зиновьева. — Элек-трон. текстовые данные. — Екатеринбург : Уральский федеральный университет, ЭБС АСВ, 2016. — 116 c. — 978-5-7996-1699-1. — Режим доступа:<http://www.iprbookshop.ru/68251.html>

Дополнительная

Головко С.Б. Дизайн деловых периодических изданий [Электронный ресурс] : учебное пособие для студентов вузов, обучающихся по специально-стям «Графика», «Журналистика», «Информационные технологии в ди-зайне», «Реклама» / С.Б. Головко. — Электрон. текстовые данные. — М. : ЮНИТИ-ДАНА, 2015. — 423 c. – ЭБС «IPRsmart». — 978-5-238-01477-7. — Режим доступа: http://www.iprbookshop.ru/40453.html

Тема 5. Создание и оптимизация графики и инфографики для Интернета

- 1. Специфика отображения графики в Интернете.
- 2. Выбор инструментов для создания инфографики. Работа с цветами, прозрачностью.
- Литература:

Основная

Овчинникова Р.Ю. Дизайн в рекламе. Основы графического проекти-рования [Электронный ресурс] : учебное пособие для студентов вузов, обу-чающихся по специальностям 070601 «Дизайн», 032401 «Реклама» / Р.Ю. Овчиннико-ва. — Электрон. текстовые данные. — М. : ЮНИТИ-ДАНА, 2017. — 239 c. – ЭБС «IPRsmart». — 978-5-238-01525-5. — Режим доступа: http://www.iprbookshop.ru/52069.html

Зиновьева, Е. А. Компьютерный дизайн. Векторная графика [Электрон-ный ресурс] : учебнометодическое пособие / Е. А. Зиновьева. — Элек-трон. текстовые данные. — Екатеринбург : Уральский федеральный университет, ЭБС АСВ, 2016. — 116 c. — 978-5-7996-1699-1. — Режим доступа:<http://www.iprbookshop.ru/68251.html> Дополнительная

Головко С.Б. Дизайн деловых периодических изданий [Электронный ресурс] : учебное пособие для студентов вузов, обучающихся по специально-стям «Графика», «Журналистика», «Информационные технологии в ди-зайне», «Реклама» / С.Б. Головко. — Электрон. текстовые данные. — М. : ЮНИТИ-ДАНА, 2015. — 423 c. – ЭБС «IPRsmart». — 978-5-238-01477-7. — Режим доступа: http://www.iprbookshop.ru/40453.html

Тема 6. Проектирование веб-проекта

1. Этапы проектирования крупного веб-сайта. Редизайн. Основные принципы информационной архитектуры.

Литература:

Основная

Овчинникова Р.Ю. Дизайн в рекламе. Основы графического проекти-рования [Электронный ресурс] : учебное пособие для студентов вузов, обу-чающихся по специальностям 070601 «Дизайн», 032401 «Реклама» / Р.Ю. Овчиннико-ва. — Электрон. текстовые данные. — М. : ЮНИТИ-ДАНА, 2017. — 239 c. – ЭБС «IPRsmart». — 978-5-238-01525-5. — Режим доступа: http://www.iprbookshop.ru/52069.html

Зиновьева, Е. А. Компьютерный дизайн. Векторная графика [Электрон-ный ресурс] : учебнометодическое пособие / Е. А. Зиновьева. — Элек-трон. текстовые данные. — Екатеринбург : Уральский федеральный университет, ЭБС АСВ, 2016. — 116 c. — 978-5-7996-1699-1. — Режим доступа:<http://www.iprbookshop.ru/68251.html>

Дополнительная

Головко С.Б. Дизайн деловых периодических изданий [Электронный ресурс] : учебное пособие для студентов вузов, обучающихся по специально-стям «Графика», «Журналистика», «Информационные технологии в ди-зайне», «Реклама» / С.Б. Головко. — Электрон. текстовые данные. — М. : ЮНИТИ-ДАНА, 2015. — 423 c. – ЭБС «IPRsmart». — 978-5-238-01477-7. — Режим доступа: http://www.iprbookshop.ru/40453.html

Тема 7. Юзабилити и подготовка прототипа

- 1. Проектирование опыта взаимодействия (user experience) в веб-дизайне.
- 2. Паттерны оформления и поведения.
- 3. Юзабилити на информационных сайтах, приемы и методики.

Литература:

Основная

Овчинникова Р.Ю. Дизайн в рекламе. Основы графического проекти-рования [Электронный ресурс] : учебное пособие для студентов вузов, обу-чающихся по специальностям 070601 «Дизайн», 032401 «Реклама» / Р.Ю. Овчиннико-ва. — Электрон. текстовые данные. — М. : ЮНИТИ-ДАНА, 2017. — 239 c. – ЭБС «IPRsmart». — 978-5-238-01525-5. — Режим доступа: http://www.iprbookshop.ru/52069.html

Зиновьева, Е. А. Компьютерный дизайн. Векторная графика [Электрон-ный ресурс] : учебнометодическое пособие / Е. А. Зиновьева. — Элек-трон. текстовые данные. — Екатеринбург : Уральский федеральный университет, ЭБС АСВ, 2016. — 116 c. — 978-5-7996-1699-1. — Режим доступа:<http://www.iprbookshop.ru/68251.html>

Дополнительная

Головко С.Б. Дизайн деловых периодических изданий [Электронный ресурс] : учебное пособие для студентов вузов, обучающихся по специально-стям «Графика», «Журналистика», «Информационные технологии в ди-зайне», «Реклама» / С.Б. Головко. — Электрон. текстовые данные. — М. : ЮНИТИ-ДАНА, 2015. — 423 c. – ЭБС «IPRsmart». — 978-5-238-01477-7. — Режим доступа: http://www.iprbookshop.ru/40453.html

Тема 8. Графическая модель веб-сайта и подготовка графического макета

- 1. Константы фирменного стиля с точки зрения дизайна интернет-СМИ.
- 2. Оформительский регламент.
- 3. Взаимосвязь графической модели интернет-версий печатных изданий с дизайном оффлайн-СМИ, способы реализации.

# Литература:

Основная

Овчинникова Р.Ю. Дизайн в рекламе. Основы графического проекти-рования [Электронный ресурс] : учебное пособие для студентов вузов, обу-чающихся по специальностям 070601 «Дизайн», 032401 «Реклама» / Р.Ю. Овчиннико-ва. — Электрон. текстовые данные. — М. : ЮНИТИ-ДАНА, 2017. — 239 c. – ЭБС «IPRsmart». — 978-5-238-01525-5. — Режим доступа: http://www.iprbookshop.ru/52069.html

Зиновьева, Е. А. Компьютерный дизайн. Векторная графика [Электрон-ный ресурс] : учебнометодическое пособие / Е. А. Зиновьева. — Элек-трон. текстовые данные. — Екатеринбург : Уральский федеральный университет, ЭБС АСВ, 2016. — 116 c. — 978-5-7996-1699-1. — Режим доступа:<http://www.iprbookshop.ru/68251.html>

Дополнительная

Головко С.Б. Дизайн деловых периодических изданий [Электронный ресурс] : учебное пособие для студентов вузов, обучающихся по специально-стям «Графика», «Журналистика», «Информационные технологии в ди-зайне», «Реклама» / С.Б. Головко. — Электрон. текстовые данные. — М. : ЮНИТИ-ДАНА, 2015. — 423 c. – ЭБС «IPRsmart». — 978-5-238-01477-7. — Режим доступа: http://www.iprbookshop.ru/40453.html

## **для заочной формы обучения**

## *Семинарские занятия*

Общие рекомендации по подготовке к семинарским занятиям: ознакомиться с программами и списком литературы.

Тема 1. Техническая и технологическая база веб-дизайна

- 3. Разделение контента, оформления и поведения.
- 4. Веб-страница и ее код, фронт-энд и бэк-энд, сервер и клиент.

Литература:

Основная

Овчинникова Р.Ю. Дизайн в рекламе. Основы графического проекти-рования [Электронный ресурс] : учебное пособие для студентов вузов, обу-чающихся по специальностям 070601 «Дизайн», 032401 «Реклама» / Р.Ю. Овчиннико-ва. — Электрон. текстовые данные. — М. : ЮНИТИ-ДАНА, 2017. — 239 c. – ЭБС «IPRsmart». — 978-5-238-01525-5. — Режим доступа: http://www.iprbookshop.ru/52069.html

Зиновьева, Е. А. Компьютерный дизайн. Векторная графика [Электрон-ный ресурс] : учебнометодическое пособие / Е. А. Зиновьева. — Элек-трон. текстовые данные. — Екатеринбург : Уральский федеральный университет, ЭБС АСВ, 2016. — 116 c. — 978-5-7996-1699-1. — Режим доступа:<http://www.iprbookshop.ru/68251.html>

Дополнительная

Головко С.Б. Дизайн деловых периодических изданий [Электронный ресурс] : учебное пособие для студентов вузов, обучающихся по специально-стям «Графика», «Журналистика», «Информационные технологии в ди-зайне», «Реклама» / С.Б. Головко. — Электрон. текстовые данные. — М. : ЮНИТИ-ДАНА, 2015. — 423 c. – ЭБС «IPRsmart». — 978-5-238-01477-7. — Режим доступа: http://www.iprbookshop.ru/40453.html

Тема 2. Семантическая разметка веб-страницы

3. Понятия разметки, семантической верстки. Формат веб-документа, кодировка.

4. Семантическая структура документа в HTML5, преимущества для интернет-СМИ.

Литература:

Основная

Овчинникова Р.Ю. Дизайн в рекламе. Основы графического проекти-рования [Электронный ресурс] : учебное пособие для студентов вузов, обу-чающихся по специальностям 070601 «Дизайн», 032401 «Реклама» / Р.Ю. Овчиннико-ва. — Электрон. текстовые данные. — М. : ЮНИТИ-ДАНА, 2017. — 239 c. – ЭБС «IPRsmart». — 978-5-238-01525-5. — Режим доступа: http://www.iprbookshop.ru/52069.html

Зиновьева, Е. А. Компьютерный дизайн. Векторная графика [Электрон-ный ресурс] : учебнометодическое пособие / Е. А. Зиновьева. — Элек-трон. текстовые данные. — Екатеринбург : Уральский федеральный университет, ЭБС АСВ, 2016. — 116 c. — 978-5-7996-1699-1. — Режим доступа:<http://www.iprbookshop.ru/68251.html>

Дополнительная

Головко С.Б. Дизайн деловых периодических изданий [Электронный ресурс] : учебное пособие для студентов вузов, обучающихся по специально-стям «Графика», «Журналистика», «Информационные технологии в ди-зайне», «Реклама» / С.Б. Головко. — Электрон. текстовые данные. — М. : ЮНИТИ-ДАНА, 2015. — 423 c. – ЭБС «IPRsmart». — 978-5-238-01477-7. — Режим доступа: http://www.iprbookshop.ru/40453.html

Тема 3. Принципы и технологии визуального оформления веб-сайтов

2. Основные преимущества CSS.

Литература:

Основная

Овчинникова Р.Ю. Дизайн в рекламе. Основы графического проекти-рования [Электронный ресурс] : учебное пособие для студентов вузов, обу-чающихся по специальностям 070601 «Дизайн», 032401 «Реклама» / Р.Ю. Овчиннико-ва. — Электрон. текстовые данные. — М. : ЮНИТИ-ДАНА, 2017. — 239 c. – ЭБС «IPRsmart». — 978-5-238-01525-5. — Режим доступа: http://www.iprbookshop.ru/52069.html

Зиновьева, Е. А. Компьютерный дизайн. Векторная графика [Электрон-ный ресурс] : учебнометодическое пособие / Е. А. Зиновьева. — Элек-трон. текстовые данные. — Екатеринбург : Уральский федеральный университет, ЭБС АСВ, 2016. — 116 c. — 978-5-7996-1699-1. — Режим доступа:<http://www.iprbookshop.ru/68251.html>

Дополнительная

Головко С.Б. Дизайн деловых периодических изданий [Электронный ресурс] : учебное пособие для студентов вузов, обучающихся по специально-стям «Графика», «Журналистика», «Информационные технологии в ди-зайне», «Реклама» / С.Б. Головко. — Электрон. текстовые данные. — М. : ЮНИТИ-ДАНА, 2015. — 423 c. – ЭБС «IPRsmart». — 978-5-238-01477-7. — Режим доступа: http://www.iprbookshop.ru/40453.html

## **РАЗДЕЛ 5. ОБРАЗОВАТЕЛЬНЫЕ ТЕХНОЛОГИИ**

В соответствии с требованиями ФГОС ВО в целях реализации компетентностного подхода в учебном процессе дисциплины «Редакционно-издательские компьютерные технологии» предусматривается использование активных и интерактивных форм проведения занятий в сочетании с внеаудиторной работой. Обсуждение вопросов, выносимых на практические занятия, происходит как в традиционной форме контроля текущих знаний, так и в форме обсуждений, сориентированных на творческое осмысление обучающимися наиболее сложных аспектов в ходе их знакомства с практикой веб-дизайна. На занятиях подводятся итоги выполненных заданий.

# **Интерактивные образовательные технологии, используемые на аудиторных практических занятиях**

*Таблица 5.1.*

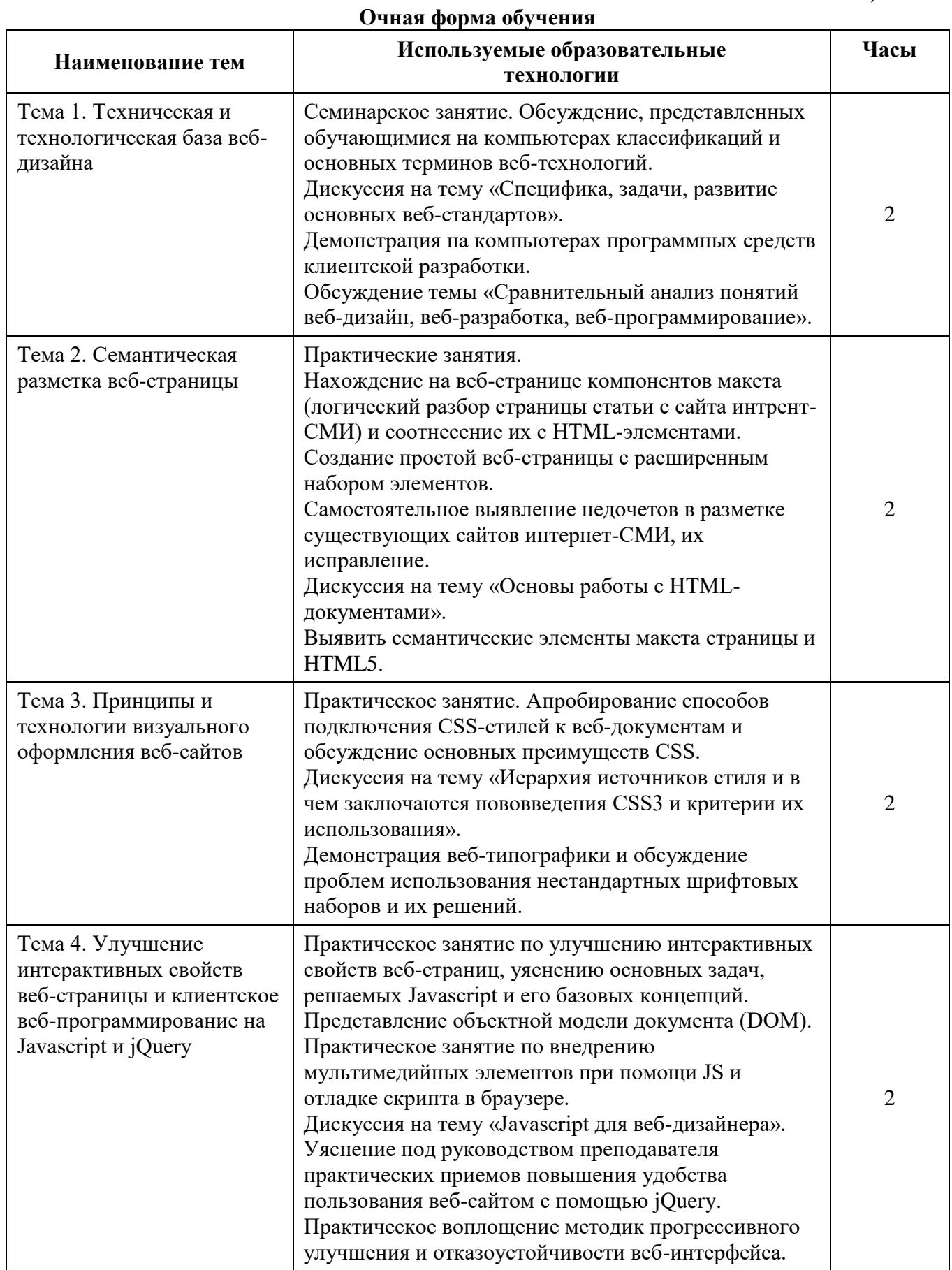

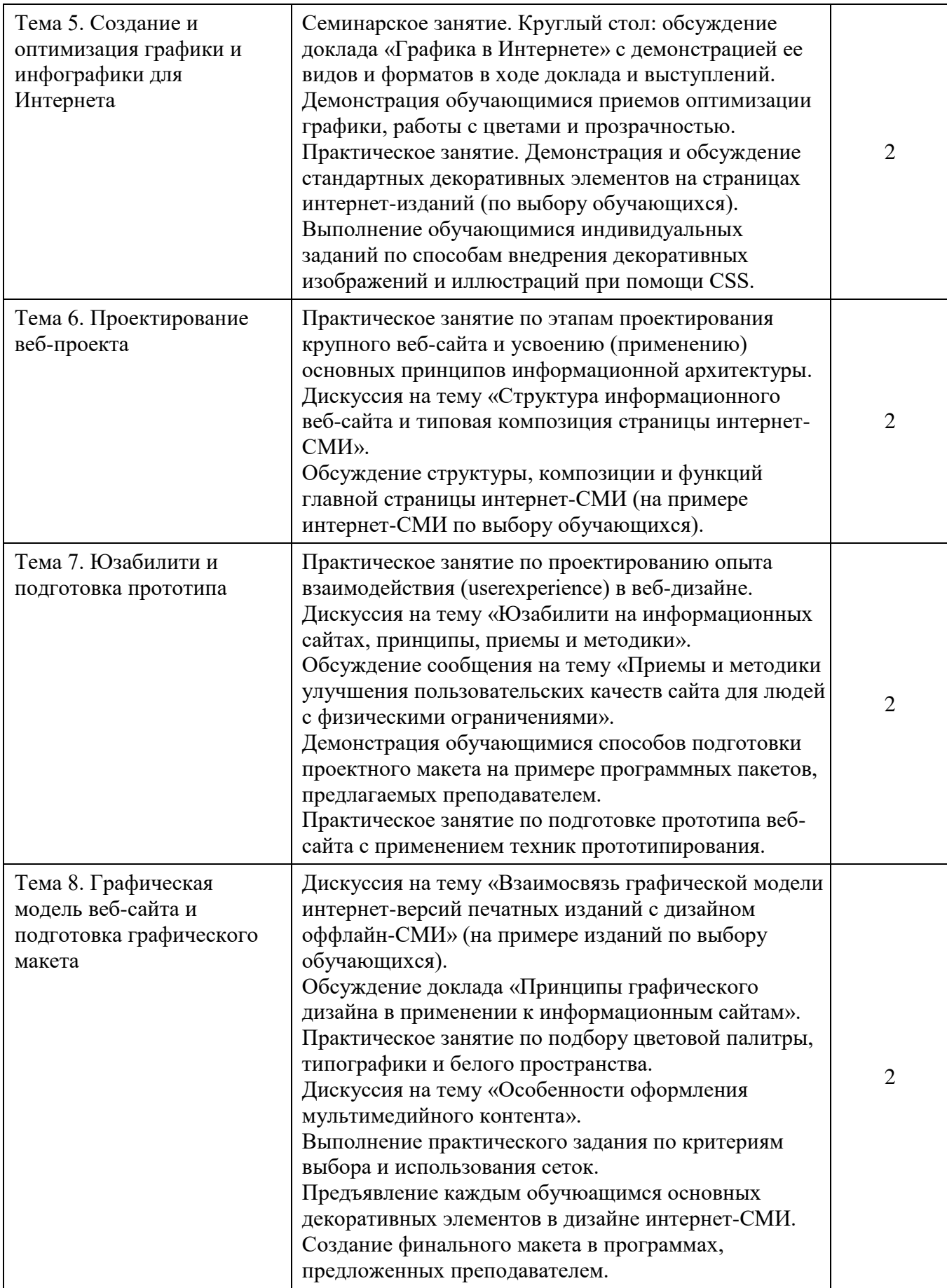

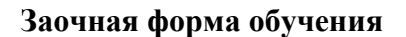

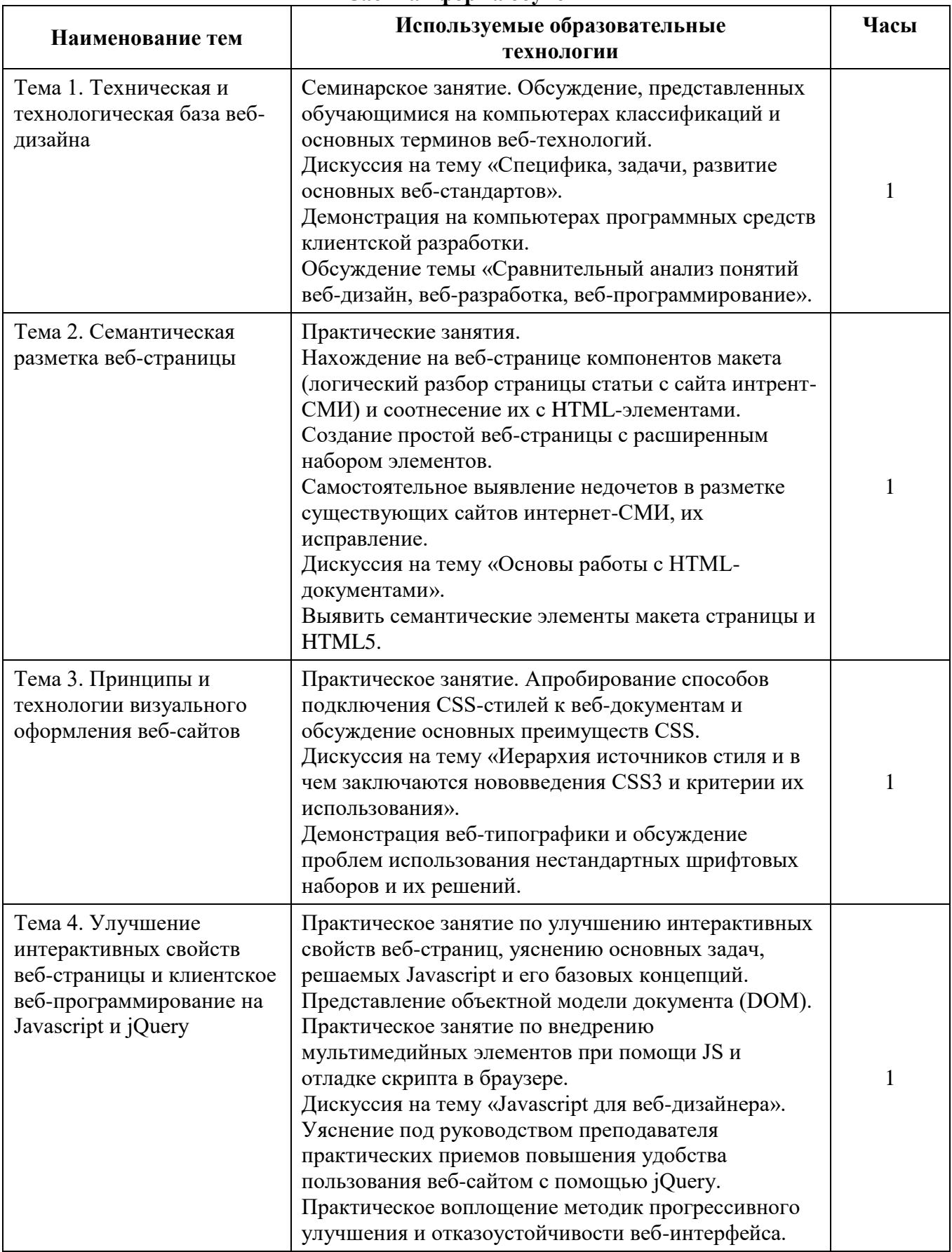

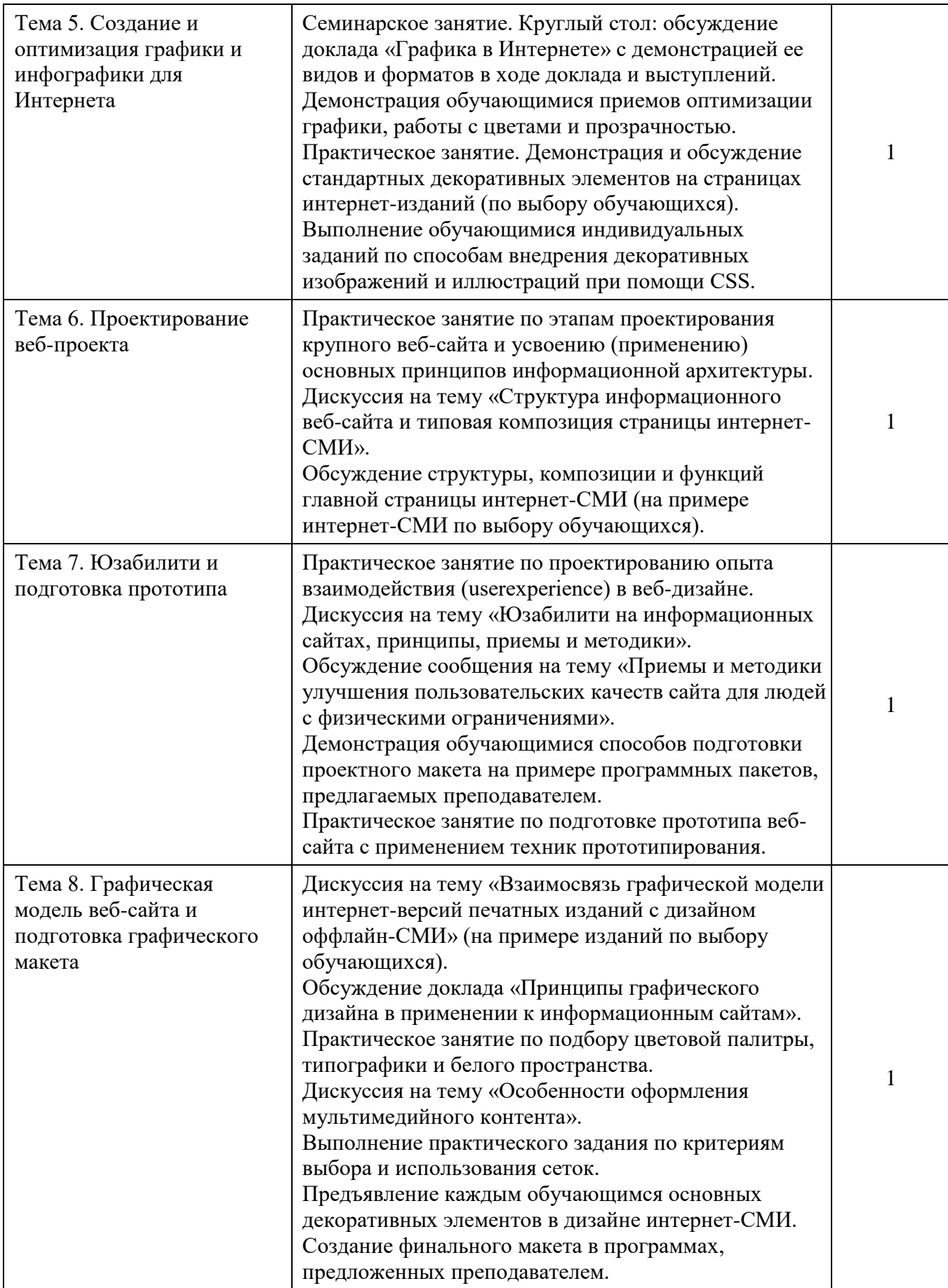

# **Практикум**

Редакционно-издательский процесс - это комплекс взаимосвязанных организационноуправленческих, творческих, производственных, информационных и маркетинговых работ, направленных на подготовку и распространение изданий.

Этапы редакционно-издательского процесса Редакционно-издательский процесс условно можно разделить на четыре этапа. Первый этап связан с созданием произведения и планированием работы, второй - с подготовкой произведения к изданию, третий - с полиграфическим исполнением издания, четвертый - с книгораспространением.

Как технологический цикл редакционно-издательский процесс включает следующие комплексы элементов:

планирование работы (перспективное, текущее), участие в создании литературного произведения (поиск автора, помощь автору и др.), оценка произведения, решение вопроса о публикации, оформление юридических документов;

прием авторского оригинала, издательское рецензирование, разработка концепции издания, доработка произведения автором, редактирование произведения, подготовка и редактирование аппарата, подготовка, комплектование и вычитка издательского оригинала;

разработка плана иллюстрирования, оформления и полиграфического исполнения издания, редакционно-техническая подготовка издательского оригинала, корректурные работы, контроль за полиграфическим исполнением издания, утверждение сигнального экземпляра;

пропаганда и реклама книги, работы по распространению тиража.

Перечисленные элементы редакционно-издательского процесса имеют место при всех способах подготовки материалов к изданию и их тиражировании. Однако в зависимости от реальных производственных ситуаций, а также от видов издательских оригиналов и используемых технических средств технологический цикл определенным образом трансформируется: некоторые виды работ совмещаются, меняются их временные параметры, функциональные обязанности исполнителей. Например, при подготовке изданий по оригиналам-макетам не бывает корректурного обмена с типографией, при компьютерной верстке в издательстве исключается комплектование издательского оригинала, а техническое редактирование осуществляется не техническим редактором, а специалистом соответствующей области.

Началом первого этапа редакционно-издательского процесса следует считать составление Тематический плантематических планов. В издательской практике существует три вида планов: перспективный, редакционно-подготовительных работ и выпуска литературы. Они взаимосвязаны: на основе перспективного плана составляется план редакционноподготовительных работ, на основе плана редакционно-подготовительных работ - план выпуска литературы.

Планирование связано с выявлением читательских запросов и потребностей, комплексной оценкой производственной ситуации в плане прогнозирования в решении экономических проблем. Предполагая ввести в план какую-либо позицию, редактор должен представлять будущее издание, его концепцию, так как уже тогда необходимо учитывать творческие и материально-технические возможности издательства, сроки выпуска книги, ее рентабельность.

На этом этапе редактор занимается подбором авторов и работой с ними. Формы и методы работы с авторами зависят от конкретной ситуации: написано произведение или автор работает над ним, нужна ему помощь редактора или нет.

Получив от автора оригинал произведения, редактор дает его предварительную оценку, и при положительном выводе в издательстве оформляют соответствующие документы на издание произведения. Комплект документов определяется уставом издательства, издательской фирмы, любой издающей организации. Главным документом является Издательский договориздательский договор, который заключают автор (его наследник или правопреемник) и издатель. По договору автор или его наследник передает издательству произведение для издания (переиздания) или автор обязуется создать и передать издательству произведение, а издательство - выпустить его в свет и выплатить автору (наследнику) определеннее денежное вознаграждение. В договоре по соглашению сторон указываются сроки исполнения работ, переиздания, одобрения или отклонения произведения, доработки его автором и другие условия.

Оформлением юридических документов завершается первый этап редакционно-издательского процесса. С приема авторского оригинала начинается второй этап - собственно редакционные работы.

Авторский оригиналАвторский оригинал - оригинал созданного автором произведения (произведений), включающий все необходимые компоненты (основной, дополнительный и вспомогательный тексты, оригиналы иллюстраций, подписи к ним и т. д.) и представляемый автором издателю для редакционно-издательской обработке и выпуска в свет.

Формы текстового оригиналаФормы текстового оригинала многообразны. Наиболее распространенная форма - машинопись, т. е. оригинал, напечатанный на пишущей машинке, или распечатка, т. е. машинописный оригинал, полученный при помощи компьютера на печатном устройстве - принтере. Вместе с распечаткой обычно представляется дискета магнитный диск с электронной записью текста.

При повторном издании автор может, если предполагается наборное переиздание, представить в издательство оригинал в виде так называемой расклейки. Это наклеенные на одну сторону листов бумаги стандартного формата страницы предыдущего издания в порядке их нумерации в книге. Расклейка готовится из двух расшитых, разобранных экземпляров предыдущего издания. Из одного наклеивают четные страницы, из другого - нечетные.

В некоторых случаях текстовый оригинал может быть рукописным. Это допускается для таких изданий или их частей, как произведения на языках, пользующихся алфавитами особых графических форм (например, иероглифами), словари и вспомогательные указатели на карточках, сложные таблицы и т. п.

Требования к авторским оригиналам устанавливается действующими нормативными документами, например государственным стандартом, или определяются в каждом конкретном случае по соглашению сторон.

На Редакционный этапредакционном этапе выполняются все работы по подготовке произведения и всех дополняющих его материалов к печати. Они включают, во-первых, литературно-творческие и художественно-изобразительные процессы по оценке и совершенствованию всех материалов авторского оригинала и, во-вторых, производственные процессы по подготовке издательского оригинала.

К литературно-творческим и художественно-изобразительным работам относятся: рецензирование авторского оригинала, при необходимости доработка его автором, редактирование произведения, подготовка и редактирование элементов аппарата, создание и редактирование изобразительных материалов, представляющих элементы иллюстрирования произведения и оформления издания (фотографии, рисунки, чертежи, схемы и др.).

Производственные процессы на этом этапе включают работы, связанные с созданием издательского оригинала требуемой материальной формы.

Издательский оригинал - это авторский оригинал после его редакционно-издательской обработки, дополненный оригиналами внешнего оформления, размеченный для полиграфического исполнения и сопровождаемый технической спецификацией, в которой указаны технико-технологические параметры будущего издания, т. е. это полный проект издания, служащий руководством для полиграфического исполнения. Требования к издательским оригиналам устанавливается с учетом особенностей конкретного вида оригинала и используемых технических средств по согласованию с полиграфическим предприятием.

Заканчивается второй этап редакционно-издательского процесса вычиткой издательского оригинала.

ВычиткаВычитка - это редакционно-техническая обработка всех материалов издательского оригинала при подготовке его к сдаче в типографию.

Задачи вычитки:

устранить орфографические и пунктуационные ошибки;

достичь единообразия (унификации) написания названий, фамилий, сокращений, ссылок и других элементов текста, а также единообразия в форме представления таблиц, формул, рисунков, подрисуночных подписей, элементов, связывающих текст произведения и аппарат издания;

проверить систему рубрикации, всех шрифтовых выделений, ссылок, нумерацию разделов, таблиц, формул, рисунков и др.;

пояснить работникам типографии элемент произведения (буквы, цифры, знаки) со сходным начертанием или непонятные в каком-либо отношении (например, верх и низ рисунка);

обратить внимание редактора на замеченные фактические, логические и стилистические погрешности.

Вычитку выполняет корректор-вычитчик или редактор. Завершает вычитку редактор, занимавшийся редактированием произведения. Он просматривает пометы вычитчика и вносит необходимую правку по поставленным вопросам.

Следующий цикл работ - производственный. Он начинается сдачей издательского оригинала в производство и заканчивается получением тиража издания. Производственный циклПроизводственный цикл охватывает техническую подготовку издательского оригинала к производству, сдачу его в типографию, контроль за выполнением всех издательских указаний к печати, чтение корректурных оттисков, подписание в печать, проверку сигнального экземпляра и оформление его на выпуск в свет.

Задача Техническое редактированиетехнического редактирования - подготовить издательский оригинал для полиграфического исполнения издания.

Техническое редактирование включает следующие работы:

техническую разметку издательского оригинала: по формату, шрифтам, рубрикационным и текстовым выделениям и др.;

указания типографии по набору, верстке и печати издания, брошюровочно-переплетным работам;

заполнение издательской спецификации, определяющей художественно-техническое оформление и полиграфическое исполнение издания;

контроль за исполнением всех указаний издательства по полиграфическому исполнению издания.

На производственном этапе редакционно-издательского процесса большой объем работ приходится на корректуру.

КорректураКорректура как процесс - это чтение корректурных оттисков и внесение в них исправлений для устранения различных ошибок и недостатков, допущенных при редакционной подготовке и наборе рукописи.

Корректурный оттискКорректурный оттиск - это оттиск с набора (или страница оригиналамакета, или светокопия при фотонаборе), изготовленный на корректурном станке на разных стадиях полиграфического процесса. В зависимости от стадии процесса различают следующие виды корректурных оттисков: гранка, заборка, верстка, сверка, подписной корректурный оттиск.

Цель корректуры - привести набранный текст в полное соответствие с оригиналом и редакционно-техническими указаниями редакции.

Корректурные листы читают и вносят в них правку редактор, автор, технический редактор, издательский и типографский корректоры. В связи с этим правка делится на издательскую и типографскую.

При работе с корректурными оттисками используются Корректурные знакикорректурные знаки - условные обозначения для исправления ошибок и устранения технических недостатков, заменяющие письменные словесные указания по исправлениям в наборе.

Работа с корректурами репродукционных печатных форм заключается в сличении пробных оттисков с оригиналом.

Заключительной работой на производственном этапе является проверка Сигнальный экземплярсигнального экземпляра. Сигнальными экземплярами служат пробные экземпляры издания, получаемые издательством от типографии для проверки качества издания и подписания его на выпуск в свет. После издательского утверждения издания типография начинает его тиражирование.

На последнем этапе редакционно-издательского процесса после изготовления тиража издатели занимаются его распространением, для чего используются разнообразные методы пропаганды и рекламы книги.

## РАЗДЕЛ 6. УЧЕБНО-МЕТОДИЧЕСКОЕ ОБЕСПЕЧЕНИЕ САМОСТОЯТЕЛЬНОЙ РАБОТЫ ОБУЧАЮЩИХСЯ ПО ДИСЦИПЛИНЕ

Наряду с чтением лекций, проведением семинарских и практических занятий неотъемлемым элементом учебного процесса является самостоятельная работа. При самостоятельной работе достигается конкретное усвоение учебного материала, развиваются теоретические способности, и вырабатываются практические навыки столь важные для успешной подготовки к профессии и к созданию и защите выпускной работы обучающегося. Формы самостоятельной работы обучающегося МОГУТ быть разнообразными. Самостоятельная работа включает: изучение основной и дополнительной литературы, оценку и анализ сайтов интернет-СМИ, ответы на контрольные вопросы и выполнение заданий, подготовку докладов и сообщений. Выполнение всех видов самостоятельной работы направлено на выработку навыков обустройства и оформления веб-сайтов, формирование умений квалифицированно участвовать в деятельности интернет-СМИ.

Таблица 6.1

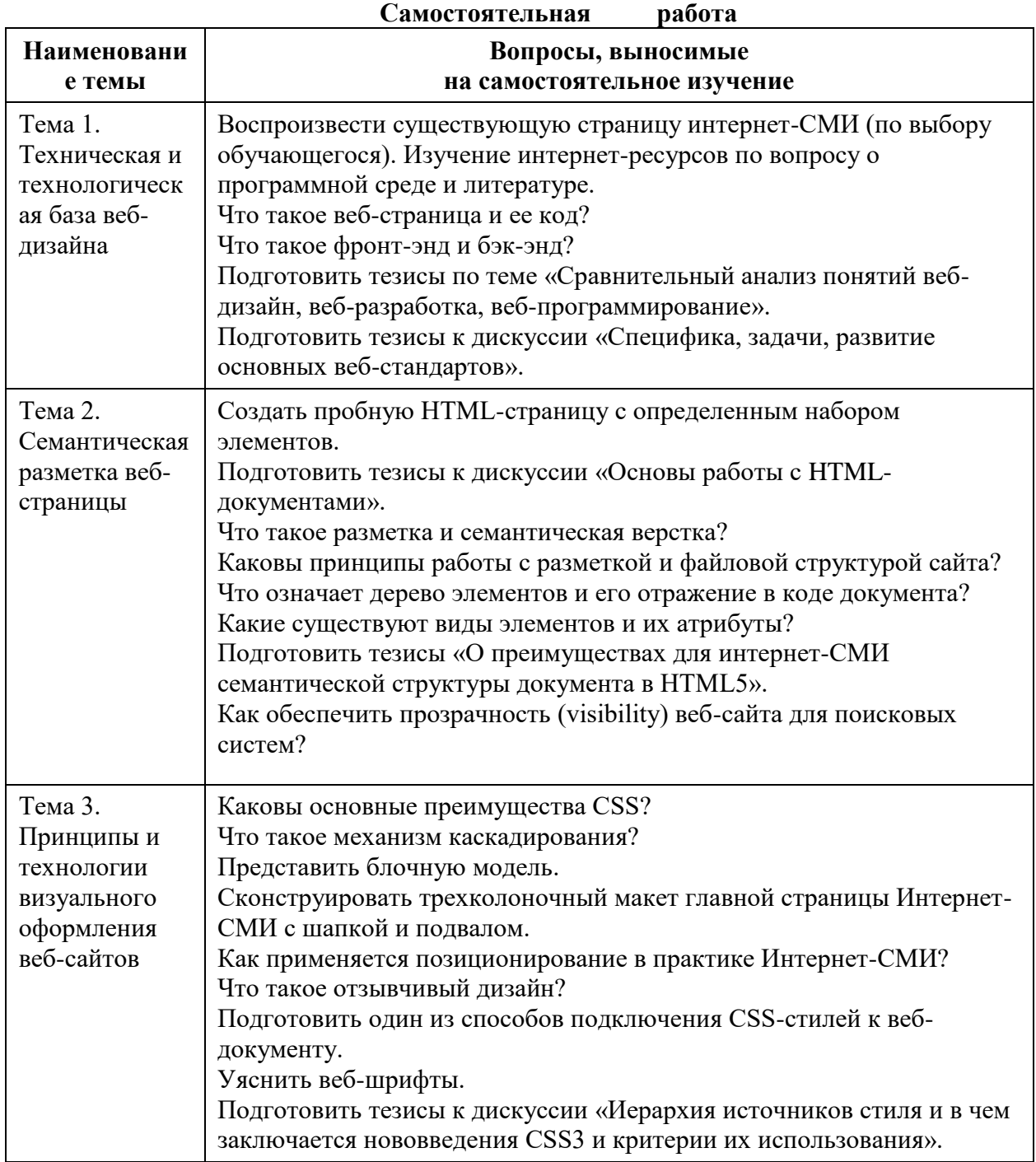

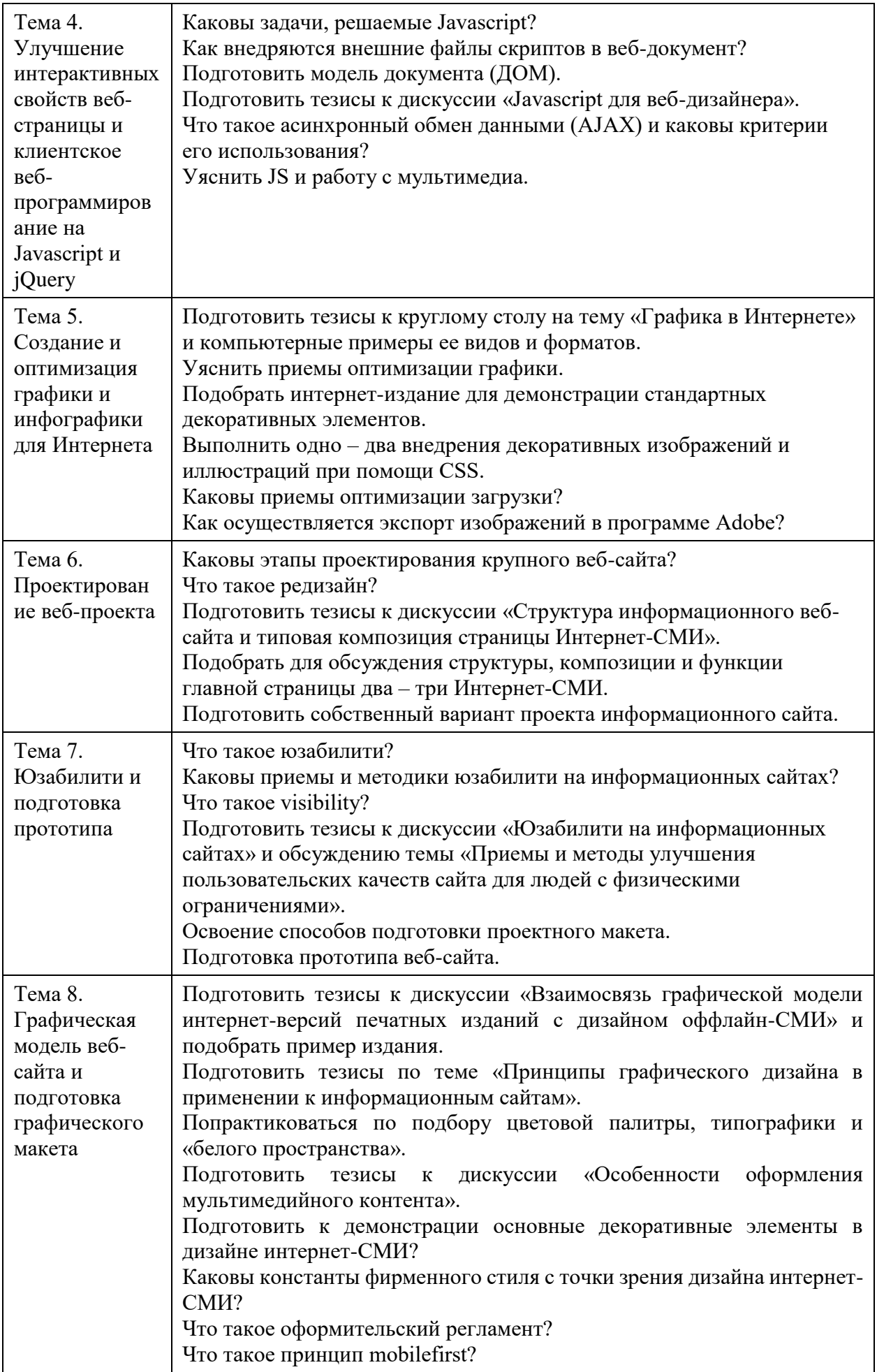

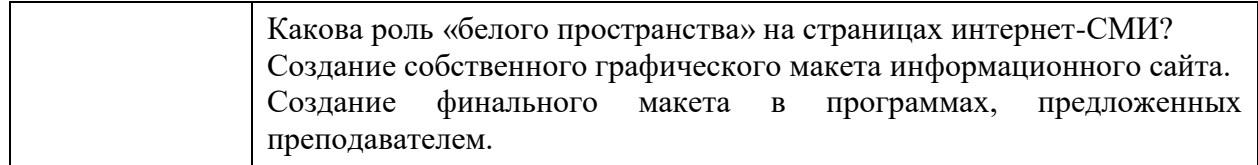

# $6.1.$  Темы эссе<sup>1</sup>

- 1. Сравнительный анализ понятий веб-дизайн, веб-разработка, веб-программирование.
- 2. Специфика, задачи, развитие основных веб-стандартов.
- 3. Основы работы с HTML-документами.
- 4. О преимуществах для интернет-СМИ семантической структуры документа в HTML5.
- 5. Иерархия источников стиля и в чем заключается нововведения CSS3 и критерии их использования.
- 6. Javascript для веб-дизайнера.
- 7. Графика в Интернете.
- 8. Структура информационного веб-сайта и типовая композиция страницы интернет-СМИ.
- 9. Юзабилити на информационных сайтах.
- 10. Приемы и методы улучшения пользовательских качеств сайта для людей с физическими ограничениями.
- 11. Взаимосвязь графической модели интернет-версий печатных изданий с дизайном оффлайн-СМИ.
- 12. Принципы графического дизайна в применении к информационным сайтам.
- 13. Особенность оформления мультимедийного контента.

## 6.2. Примерные задания для самостоятельной работы

- 1. Воспроизвести существующую страницу интернет-СМИ (по выбору обучающегося).
- 2. Создать пробную HTML-страницу с определенным набором элементов.
- 3. Представить блочную модель.
- 4. Сконструировать трехколоночный макет главной страницы интернет-СМИ с шапкой и полвалом.
- 5. Подготовить один из способов подключения CSS-стилей к веб-документу.
- 6. Подготовить модель документа (ДОМ).
- 7. Подобрать интернет-издание для демонстрации стандартных декоративных элементов.
- 8. Выполнить одно два внедрения декоративных изображений и иллюстраций при помоши CSS.
- 9. Подготовить собственный вариант проекта информационного сайта.
- 10. Подготовить прототип веб-сайта.
- 11. Создать простую веб-страницу с расширенным набором элементов.
- 12. Создать собственный графический макет информационного сайта.
- 13. Создать финальный макет в программах, предложенных преподавателем.

## РАЗДЕЛ 7. ОЦЕНОЧНЫЕ И МЕТОДИЧЕСКИЕ МАТЕРИАЛЫ ПО ОБРАЗОВАТЕЛЬНОЙ ПРОГРАММЕ (ФОНД ОЦЕНОЧНЫХ СРЕДСТВ) ДЛЯ ПРОВЕДЕНИЯ ТЕКУЩЕГО КОНТРОЛЯ УСПЕВАЕМОСТИ И ПРОМЕЖУТОЧНОЙ АТТЕСТАНИИ

 $7.1B$ процессе освоения учебной дисциплины «Редакционно-издательские компьютерные технологии» для оценивания сформированности требуемых компетенций используются оценочные материалы (фонды оценочных средств), представленные в таблице  $7.1.$ 

Таблица 7.1

<sup>1</sup>Перечень тем не является исчерпывающим. Обучающийся может выбрать иную тему по согласованию с преподавателем.

#### **ПЛАНИРУЕМЫЕ РЕЗУЛЬТАТЫ ОБУЧЕНИЯ ПО ДИСЦИПЛИНЕ, СООТНЕСЕННЫЕ С ПЛАНИРУЕМЫМИ РЕЗУЛЬТАТАМИ ОСВОЕНИЯ ОБРАЗОВАТЕЛЬНОЙ ПРОГРАММЫ В СООТНОШЕНИИ С ОЦЕНОЧНЫМИ СРЕДСТВАМИ**

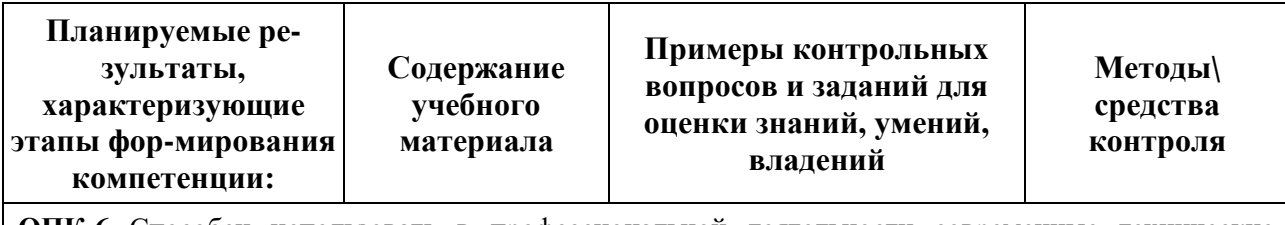

**ОПК-6** Способен использовать в профессиональной деятельности современные технические средства и информационно-коммуникационные технологии

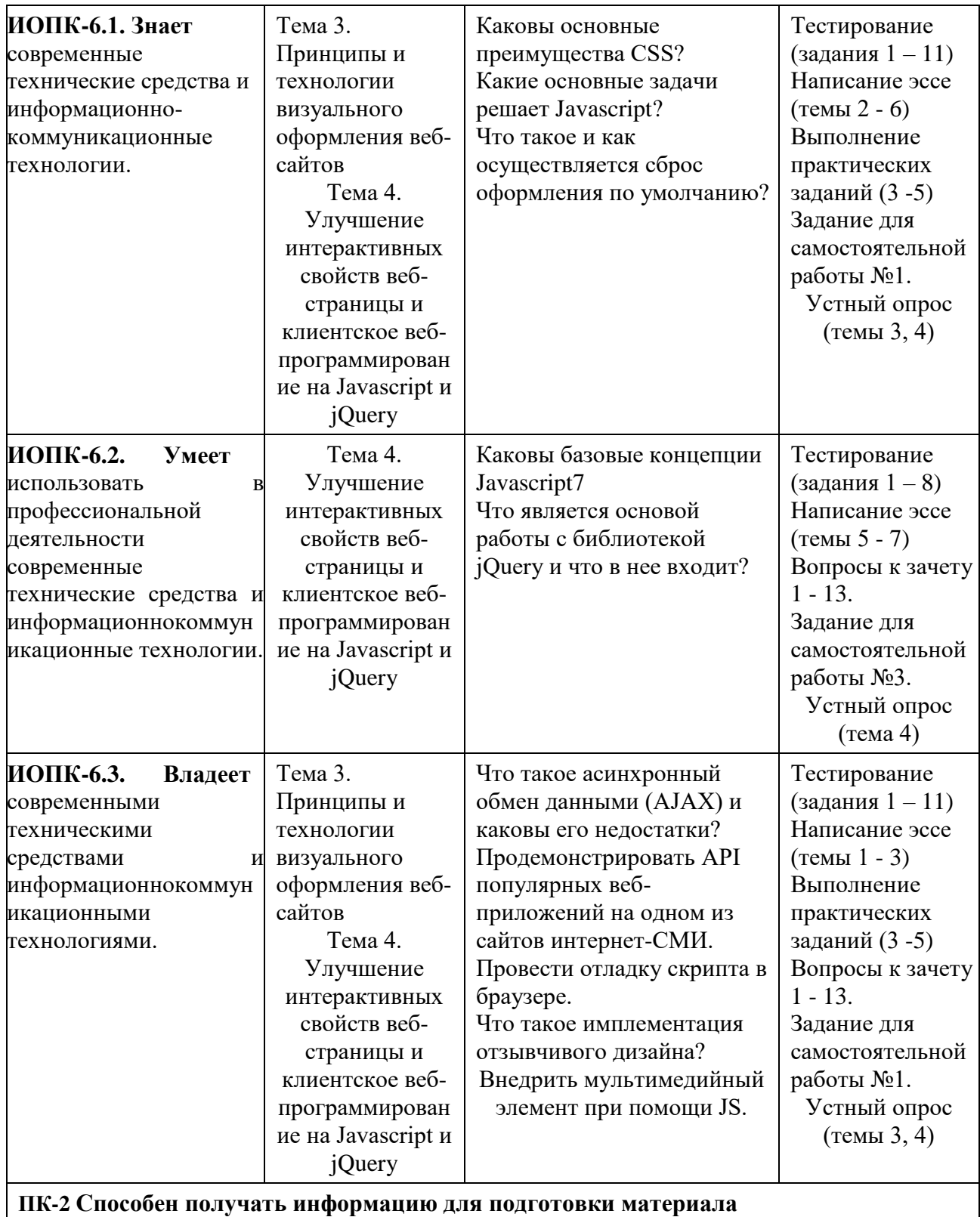

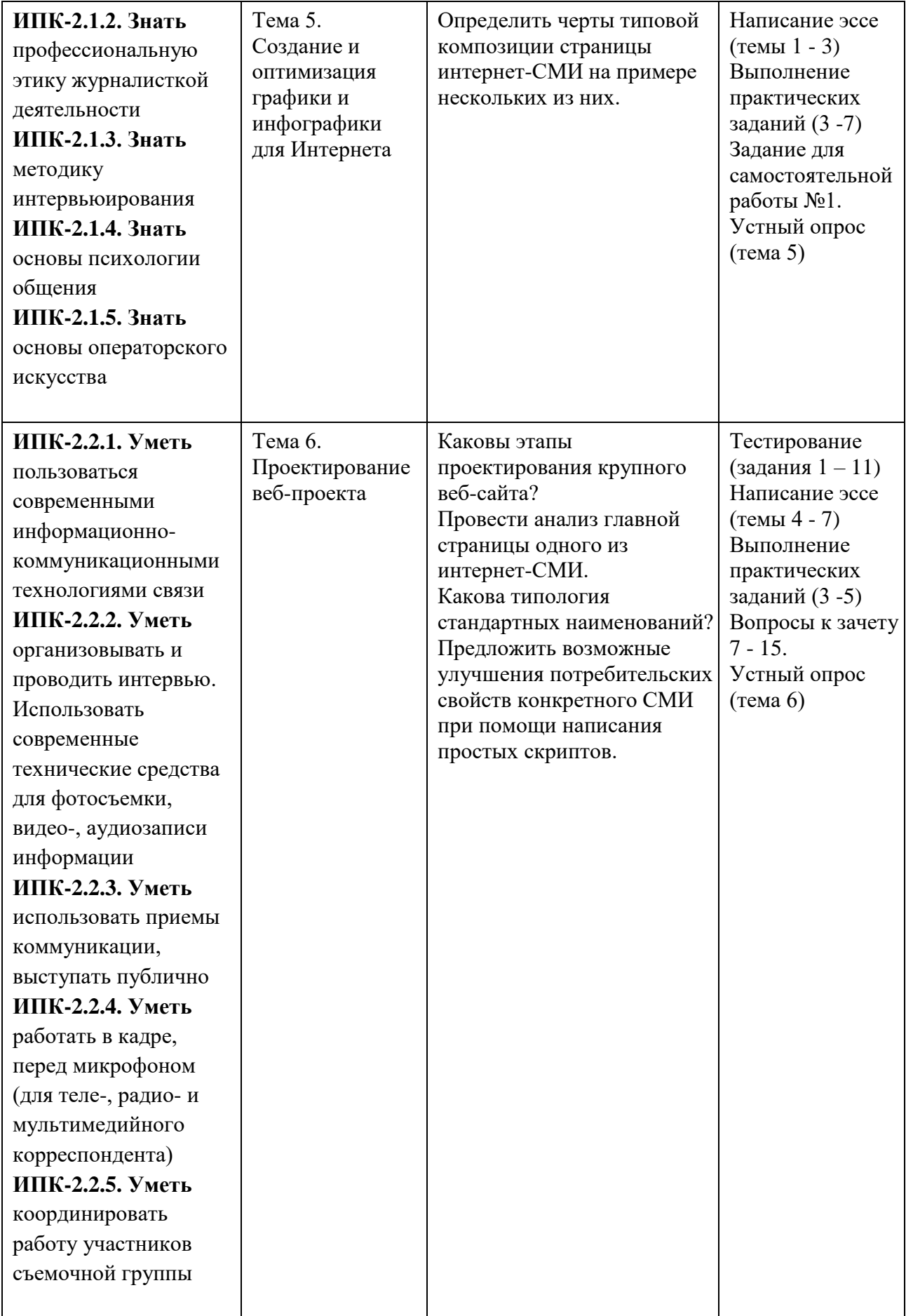

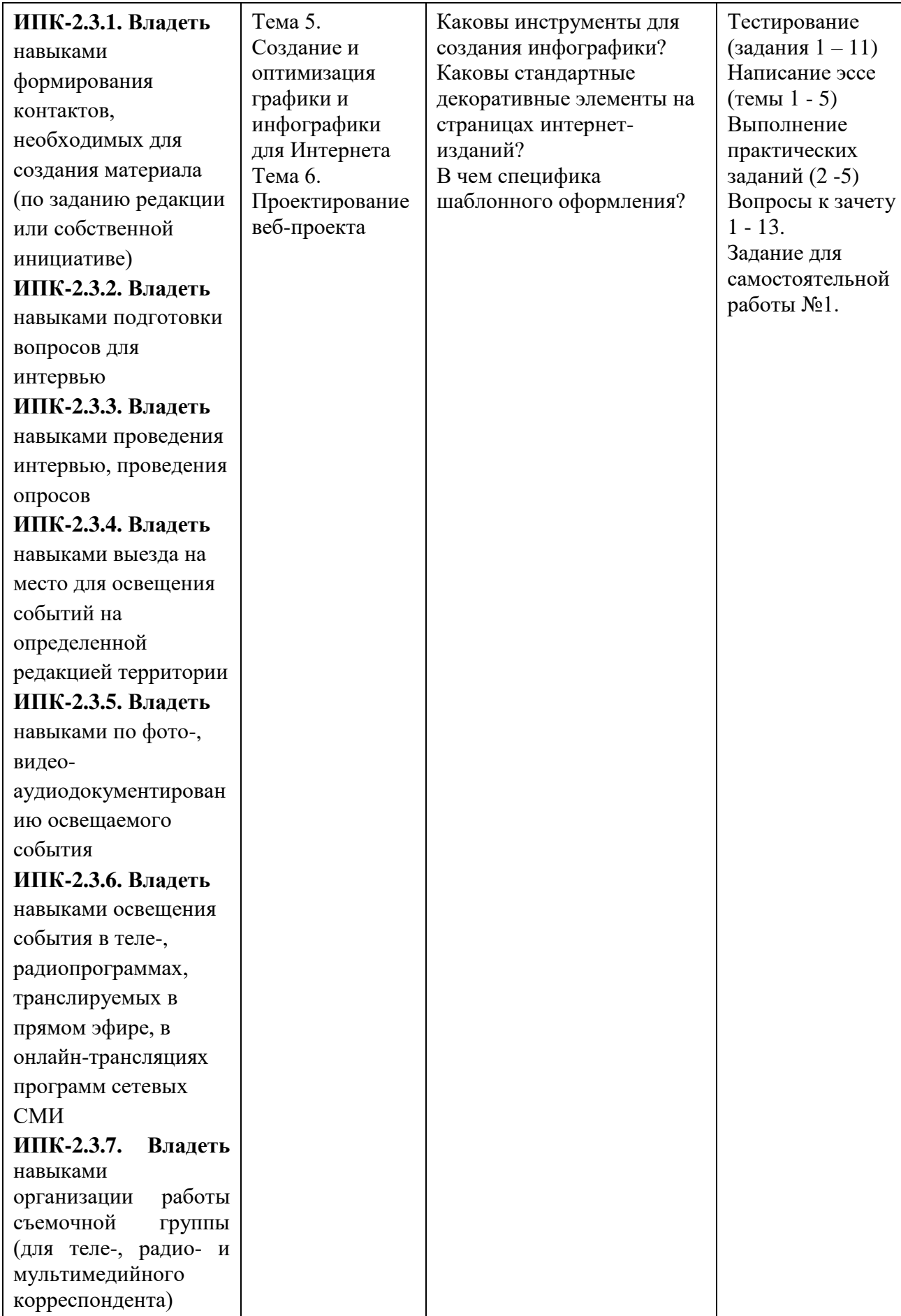

## **7.2. Перечень вопросов для подготовки к промежуточной аттестации**

#### **зачету**

- 1. Понятия разметки, семантической верстки.
- 2. Формат веб-документа, кодировка.
- 3. Принципы работы с разметкой и файловой структурой сайта.
- 4. Подготовка программного окружения (браузер+редактор).
- 5. Дерево элементов и его отражение в коде документа.
- 6. Виды элементов и атрибуты.
- 7. Проверка валидности кода. Комментарии.
- 8. Метаинформация и связи с внешними документами.
- 9. Семантическая структура документа в HTML5, преимущества для интернет-СМИ.
- 10. Специфика элементов, вводимых HTML5, их употребление, проведение модернизации разметки.
- 11. Логическая структура (аутлайн) веб-документа при использовании элементов HTML5.
- 12. Обеспечение прозрачности (visibility) веб-сайта для поисковых систем.
- 13. Веб-страница и ее код, фронт-энд и бэк-энд, сервер и клиент.
- 14. Веб-дизайн, веб-разработка и веб-программирование.
- 15. Клиент пользователя и факторы, влияющие на отображение веб-страницы.
- 16. Программные средства клиентской разработки (редакторы кода, FTP-клиенты, браузеры как средства отладки/тестирования).
- 17. Литература и веб-источники.
- 18. Веб-страница как веб-документ.
- 19. Основные веб-стандарты специфика, задачи, развитие.
- 20. Разделение контента, оформления и поведения.

## **7.3. Примерные тестовые задания для контроля (мониторинга) качества усвоения материала в т.ч. в рамках рубежного контроля знаний<sup>2</sup>**

## 1. **Информационная культура общества предполагает:**

- a) знание современных программных продуктов;
- b) знание иностранных языков и их применение;
- c) умение работать с информацией при помощи технических средств;
- d) умение запомнить большой объем информации.

## 2. **Информатизация общества — это:**

**.** 

- a) социально-экономический и научно-технический процесс создания оптимальных условий для удовлетворения информационных потребностей граждан;
- b) процесс внедрения новых информационных технологий;
- c) процесс формирования информационной культуры человека.
- d) Процесс передачи информации по всем возможным каналам передачи информации
- e) Процесс электронного контроля за распространением информации в обществе

<sup>2</sup> Рубежный контроль проводится для обучающихся на очной форме обучения и оценивается «зачтено»\ «не зачтено»

f) Процесс установки программного обеспечения на компьютер

## 3. Информационная технология - это...

- а) Теоретическое описание технологии производства любого товара
- b) Описание технологии (в любом виде) производства информации
- с) Точно рассчитанный процесс получения продукта
- d) Точно рассчитанный процесс производства, размножения, копирования, редактирования и передачи информации

## 4. Новая информационная технология - это

- а) Технологии производства информации
- b) Технологии хранения информации
- с) Технологии редактирования информации
- d) Технология сбора, производства, хранения, размножения и редактирования информации с помощью компьютера
- е) Технология сбора, производства, хранения, размножения и редактирования информации

# 5. Информационный ресурс - это

- а) Неприкосновенный запас информации
- b) Запас и источник документов, массивов документов хранящихся в информационных системах
- с) Документы и массивы документов, которые могут быть изданы в данном году
- d) Секретная или особо важная для государства информация, хранящаяся в специальных информационных системах

## 6. Какое понятие объединяет камень, папирус, бересту, книгу и дискету?

- а) природное происхождение;
- b) историческая ценность;
- с) хранение информации;
- d) Bec.

## 7. Совокупность средств и правил взаимодействия пользователя с компьютером называют:

- а) интерфейсом;
- b) процессом;
- с) графическим интерфейсом;
- d) пользовательским интерфейсом.

## 8. Текстовый редактор — это программа, предназначенная для:

- а) работы с текстовой информацией в процессе делопроизводства, редакционноиздательской деятельности и др.;
- b) работы с изображениями в процессе создания игровых программ;
- с) управления ресурсами ПК при создании документов;
- d) автоматического перевода с символических языков в машинные коды.

## 9. Текстовый редактор может быть использован для:

- а) сочинения музыкального произведения;
- **b**) рисования;
- с) написания сочинения;
- d) совершения вычислительных операций;

## 10. **К числу основных преимуществ работы с текстом в текстовом редакторе (в сравнении с пишущей машинкой) следует назвать:**

- a) возможность многократного редактирования текста;
- b) возможность более быстрого набора текста;
- c) возможность уменьшения трудоемкости при работе с текстом;
- d) возможность использования различных шрифтов при наборе текста.

#### 11. **К числу основных функций текстового редактора относятся:**

- a) копирование, перемещение, уничтожение и сортировка фрагментов текста;
- b) создание, редактирование, сохранение, печать текстов;
- c) управление ресурсами ПК и процессами, использующими эти ресурсами при создании текста;
- d) автоматическая обработка информации, представленной в текстовых файлах.

## 12. **При работе с текстовым редактором необходимы следующие аппаратные средства персонального компьютера:**

- a) клавиатура, дисплей, процессор, оперативное запоминающее устройство; внешнее запоминающее устройство, принтер;
- b) мышь, cканер, жесткий диск, принтер;
- c) модем, плоттер, клавиатура.

#### 13. **Набор текста в текстовом редакторе осуществляется с помощью:**

- a) мыши;
- b) сканера;
- c) модема;
- d) клавиатуры.

#### 14. **При наборе текста одно слово от другого отделяется:**

- a) точкой;
- b) пробелом;
- c) запятой;
- d) двоеточием.

#### 15. **Редактирование текста представляет собой:**

- a) процесс внесения изменений в имеющийся текст;
- b) процедуру сохранения текста на диске в виде текстового файла;
- c) процесс передачи текстовой информации по компьютерной сети;
- d) процедуру считывания с внешнего запоминающего устройства ранее созданного текста.

## 16. **Процедура форматирования текста предусматривает:**

- a) запись текста в буфер;
- b) удаление текста;
- c) отмену предыдущей операции, совершенной над текстом;
- d) автоматическое расположение текста в соответствии с определенными правилами.

#### 17. **В процессе форматирования текста меняется:**

- a) параметры страницы;
- b) размер шрифта;
- c) расположение текста;
- d) последовательность набранных символов.

## 18. **К форматированию текста относятся следующие действия**

a) копирование фрагмента текста

- b) удаление символа
- c) установка режима выравнивания
- d) выделение фрагмента текста
- e) вставка нового текста

19. **Продолжите, выбрав нужное:** «Библиотека — каталог», «Книга — оглавление»; «Текстовый редактор — ...».

- a) текст;
- b) окно;
- c) рабочее поле;
- d) меню.
- 20. **Текст, набранный в текстовом редакторе, хранится на внешнем запоминающем устройстве (магнитном, оптических дисках и др.):**
- a) в виде файла;
- b) таблицы кодировки;
- c) каталога;
- d) директории.

## 21. **Ширина, способ выравнивания строк, положение на странице, отступ первой строки, межстрочное расстояние, - все это параметры**

- a) Символа
- b) Блока
- c) Абзаца
- d) Строки
- e) Текста

## 22. **Абзац – это:**

- a) фрагмент текста, заканчивающийся нажатием на клавишу Enter
- b) текст, начинающийся с отступа
- c) текст, начинающийся несколькими пробелами
- d) одна строка текста

## 23. **К операциям форматирования абзаца относятся:**

- a) выравнивание, межстрочный интервал, задание отступа
- b) начертание, размер, цвет, тип шрифта
- c) удаление символов
- d) копирование фрагментов текста

## 24. **К операциям форматирования символов относятся:**

- a) выравнивание, межстрочный интервал, задание отступа
- b) начертание, размер, цвет, тип шрифта
- c) удаление символов
- d) копирование фрагментов текста

## 25. **К редактированию текста относятся следующие действия**

- a) установка отступа первой строки
- b) удаление абзаца
- c) проверка правописания
- d) выравникание по ширине
- e) вставка нового абзаца

## 26. **Вид шрифта – это**

- a) Гарнитура
- b) кегль
- c) Колонтитул
- d) Регистр

# 27. **Размер шрифта – это**

- a) начертание
- b) Гарнитура
- c) кегль
- d) Колонтитул
- e) Регистр

## 28. **К атрибутам абзаца относятся**

- a) Выравнивание
- b) Интервал
- c) Начертание
- d) Отступ
- e) Гарнитура

## 29. **Пробел в текстовом документе:**

- a) ставится с двух сторон от знака препинания
- b) ставится перед знаком препинания
- c) ставится после знака препинания
- **d)** не ставится ни до ни после знака препинания

## 30. **При использовании кавычек в текстовом документе:**

- a) их выделяют пробелами
- b) пишут без пробелов
- c) после них ставят пробел
- d) пишут слитно со словом, которое они заключают

## 31. **Если знак черточка выделен пробелами, то он используется:**

- a) как дефис
- b) как знак переноса
- c) для обозначения прямой речи
- d) как тире

## 32. **В текстовом редакторе при задании параметров страницы устанавливаются:**

- a) Гарнитура, размер, начертание;
- b) Отступ, интервал;
- c) Поля, ориентация;
- d) Стиль, шаблон.

## 33. **Электронная таблица - это:**

- a) Средство передачи электронной почты
- b) приложение, хранящее и обрабатывающее данные в прямоугольных таблицах и предназначенное для автоматизации расчетов
- c) программные средства, осуществляющие поиск информации
- d) приложение, предназначенное для сбора, хранения, обработки и передачи информации
- e) приложение, предназначенное для набора и печати таблиц

## 34. Активная ячейка в электронной таблице - это ячейка:

- а) для записи команд;
- b) содержащая формулу, включающую в себя имя ячейки, в которой выполняется ввод данных;
- с) формула в которой содержатся ссылки на содержимое зависимой ячейки;
- d) в которой выполняется ввод команд.

## 35. В общем случае столбы электронной таблицы

- а) обозначаются буквами латинского алфавита;
- b) нумеруются:
- с) обозначаются буквами русского алфавита:
- d) именуются пользователями произвольным образом;

## 36. Название строки в электронной таблице обозначается

- a)  $13C$
- b)  $F117$
- c)  $127$
- $d)$  AB

## 37. В электронной таблице А1, В4 - это обозначения:

- а) Строк
- **b)** Столбцов
- с) Яцеек
- d) Графиков
- е) Диаграмм

## 38. Данные в электронных таблицах - это только

- а) текст, число и формула
- b) текст и число
- с) флрмула
- d) число и формула

## 39. Какая форма организации данных используется в реляционной базе данных

- а) табличная:
- **b**) иерархическая
- с) сетевая;
- d) линейная
- е) схематическая.

## 40. Тип поля в базе данных влияет на...

- а) задаваемую ширину поля;
- b) возможные действия, осуществляемые над значениями полей;
- с) возможность изменения значений записи:
- d) возможность изменения значений поля;
- е) возможность объединения разных баз данных.

## 41. В записи реляционной базы данных (БД) может содержаться:

- а) неоднородная информация (данные разных типов);
- b) исключительно однородная информация (данные только одного типа);
- с) только текстовая информация;
- d) исключительно числовая информация.

## 42. **Система управления базами данных (СУБД) — это:**

- a) набор сведений, организованный по определенным правилам и представленный в виде, пригодном для обработки автоматическими средствами
- b) программные средства, позволяющие организовывать информацию в виде таблиц
- c) программа, позволяющая создавать базы данных, а также обеспечивающая обработку (сортировку) и поиск данных
- d) программно-аппаратный комплекс, предназначенный для сбора, хранения, обработки и передачи информации

## 43. **Строка в базе данных называется...**

- a) ячейкой;
- b) записью;
- c) полем;
- d) ключом;
- e) атрибутом.

## 44. **База данных — это:**

- a) набор сведений, организованный по определенным правилам и представленный в виде, пригодном для обработки автоматическими средствами
- b) программные средства, позволяющие организовывать информацию в виде таблиц
- c) программные средства, осуществляющие поиск информации
- d) программно-аппаратный комплекс, предназначенный для сбора, хранения, обработки и передачи информации

## 45. **В поле реляционной базы данных (БД) могут быть записаны:**

- a) только номера записей;
- b) как числовые, так и текстовые данные одновременно;
- c) данные только одного типа;
- d) только время создания записей.

## 46. **Что можно назвать базой данных?**

- a) Записная книжка;
- b) Энциклопедия;
- c) Текст параграфа;
- d) Телефонный справочник;
- e) Программа на компьютере;
- 47. **БД содержит информацию об обучающихся колледжа: фамилия, группа, балл за тест, балл за практическое задание, общее количество баллов. Какого типа должно быть поле общее количество баллов?**
	- a) Текстовое
	- b) Логическое
	- c) Числовое
	- d) Дата
	- e) Любого типа
- а) показ, представление чего-либо нового, выполняемые докладчиком с использованием всех возможных технических и программных средств.
- b) Предоставление подарка подготовленного заранее
- с) Демонстрация своих знаний перед людьми, которые задают вам вопросы.
- d) Текстовый документ

#### 49. Что является минимальным элементом презентации?

- а) Пиксель;
- b) Набор инструментов для рисования;
- с) Слайд:
- d) Анимация:
- е) Смена страниц.

#### 50. Что можно вставить на слайд презентации?

- а) Рисунок
- **b)** Диаграмму
- с) Текст
- $\overrightarrow{d}$ )  $3_{\text{BVK}}$
- е) Фотографию

#### 51. Какой протокол является базовым в Интернет?

- a)  $HTTP;$
- b) HTML:
- c) TCP;
- $d) TCP/IP.$

#### 52. Гиперссылки на web - странице могут обеспечить переход...

- а) только в пределах данной web страницы;
- b) только на web страницы данного сервера;
- c) на любую web страницу данного региона;
- d) на любую web страницу любого сервера Интернет.

#### 53. Компьютерные телекоммуникации - это ...

- а) соединение нескольких компьютеров в единую сеть;
- b) перенесение информации с одного компьютера на другой с помощью дискет;
- с) дистанционная передача данных с одного компьютера на другой;
- d) обмен информацией между пользователями о состоянии работы компьютера.
- 54. Группа компьютеров, связанных каналами передачи информации и находящихся в пределах территории, ограниченной небольшими размерами: комнаты, здания, предприятия, называется:
- а) глобальной компьютерной сетью;
- b) информационной системой с гиперсвязями;
- с) локальной компьютерной сетью;
- d) электронной почтой;
- е) региональной компьютерной сетью.
- 55. Конфигурация (топология) локальной компьютерной сети, в которой все рабочие станции соединены последовательно, называется:
- а) кольцом;
- b) звездой;
- с) шинной;
- d) комбинорованной;

## 56. Модем - это...

- а) почтовая программа;
- b) сетевой протокол:
- с) сервер Интернет;
- d) техническое устройство.

## 57. Web-страницы имеют формат (расширение)...

- a)  $*$ .txt;
- b)  $*.$ htm;
- c)  $*.doc;$
- d)  $*$ .exe.

## 58. Web-страница - это ...

- а) документ, в котором хранится информация сервера;
- b) документ, в котором хранится вся информация по сети;
- с) документ, в котором хранится информация пользователя;
- d) сводка меню программных продуктов.

## 59. Ломен - это ...

- а) елиница измерения информации:
- b) часть адреса, определяющая адрес компьютера пользователя в сети;
- с) название программы, для осуществления связи между компьютерами;
- d) название устройства, осуществляющего связь между компьютерами.

## 60. Глобальная компьютерная сеть - это:

- а) информационная система с гиперсвязями;
- b) множество компьютеров, связанных каналами передачи информации и находящихся в пределах одного помещения, здания;
- с) система обмена информацией на определенную тему;
- d) совокупность локальных сетей и компьютеров, расположенных на больших расстояниях и соединенные в единую систему.

## 61. Электронный почтовый ящик абонента электронной почты представляет собой:

- а) некоторую область оперативной памяти файл-сервера;
- b) область на жестком диске почтового сервера, отведенную для пользователя;
- с) часть памяти на жестком диске рабочей станции;
- d) специальное электронное устройство для хранения текстовых файлов.

## 62. Почтовый адрес включает в себя

- а) Имя пользователя и пароль
- **b**) Имя сервера и пароль
- с) Имя пользователя, имя сервера и пароль
- d) Имя пользователя и имя сервера

## $63.$  Логин – это

- а) Имя сервера
- b) Пароль доступа к почтовому ящику
- с) Имя пользователя в записи почтового адреса
- d) Почтовый адрес

## 64. Сервер-это?

- а) сетевая программа, которая ведёт диалог одного пользователя с другим
- b) мощный компьютер, к которому подключаются остальные компьютеры
- с) компьютер отдельного пользователя, подключённый в общую сеть
- d) стандарт, определяющий форму представления и способ пересылки сообщения

#### 65. Региональные компьютерные сети это?

- а) сеть, к которой подключены все компьютеры одного населённого пункта
- b) сеть, к которой подключены все компьютеры страны
- с) сеть, к которой подключены все компьютеры, находящиеся в одном здании
- d) сеть, к которой подключены все компьютеры

#### 66. Задан адрес электронной почты в сети Интернет: user\_name@mtu-net.ru. Каково имя владельца этого электронного адреса?

- $a)$  ru
- b) mtu-net.ru
- c) mtu-net
- d) user-name

## 67. INTERNET это...

- а) локальная сеть
- **b)** региональная сеть
- с) глобальная сеть
- d) отраслевая сеть

## 68. Браузер – это:

- а) сервер Интернета
- b) средство просмотра и поиска Web страниц
- с) устройство для передачи информации по телефонной сети
- d) английское название электронной почты

## 69. Как по-другому можно назвать корпоративную сеть:

- а) глобальная
- **b**) региональная
- с) локальная
- d) отраслевая

## 70. Почтовый ящик - это:

- а) специальное техническое соглашения для работы в сети
- b) раздел внешней памяти почтового сервера
- с) компьютер, использующийся для пересылки электронных писем
- $d)$  название программы для пересылки электронных писем

## 71. Протокол – это:

- а) устройство для преобразования информации
- b) линия связи, соединяющая компьютеры в сеть
- с) специальная программа, помогающая пользователю найти нужную информацию в сети
- d) специальное техническое соглашения для работы в сети

## 72. Web – сайт – это

 $a)$  специальная программа, помогающая пользователю найти нужную информацию в сети

- b) совокупность Web страниц, принадлежащих одному пользователю или организации
- c) телекоммуникационная сеть с находящейся в ней информацией
- d) информационно поисковая система сети Интернет

## 73. **WWW – это:**

- a) название электронной почты
- b) совокупность Web страниц, принадлежащих одному пользователю или организации
- c) телекоммуникационная сеть с находящейся в ней информацией
- d) информационно поисковая система сети Интернет

# 74. **Гиперссылка – это:**

- a) информационно поисковая система сети Интернет
- b) совокупность Web страниц, принадлежащих одному пользователю или организации
- c) текст, в котором могут осуществляться переходы между различными документами, с помощью выделенных меток
- d) выделенная метка для перехода к другому документу

## 75. **Компьютер, подключённый к Интернету, обязательно должен иметь:**

- **a)** Web сайт
- b) установленный Web сервер
- c) IP адрес
- d) Почтовый сервер
- e) Поисковую систему

## 76. **В компьютерной сети Интернет транспортный протокол ТСР обеспечивает:**

- a) передачу информации по заданному адресу
- b) способ передачи информации по заданному адресу
- c) получение почтовых сообщений
- d) передачу почтовых сообщений

## 77. **Провайдер – это:**

- a) владелец узла сети, с которым заключается договор на подключение к его узлу
- b) специальная программа для подключения к узлу сети
- c) владелец компьютера с которым заключается договор на подключение его компьютера к узлу сети
- d) аппаратное устройство для подключения к узлу сети

# 78. **Протокол HTTP служить для:**

- a) Передачи сообщений электронной почты (e-mail)
- b) Маршрутизации пакетов данных
- c) Передачи файлов
- d) Передачи гипертекстовых сообщений (Web-страниц)

## 79. **IP-адресом компьютера в сети Интернет может быть**

- a) mgpu.nisk.ni
- b) [www.psu.ru](http://www.psu.ru/)
- c) [xizOI23@DDOHRZ21.uk](mailto:xizOI23@DDOHRZ21.uk)
- d) 192.168.0.214
- e) victor@

## 80. **Браузеры (например, Internet Explorer, Opera, Firefox) являются**

- a) серверами Интернета
- b) средством посещения сайта "Вконтакте"
- c) средством просмотра Web-страниц
- d) почтовыми программами
- е) средством создания Web-страниц

## 81. Система DNS нужна для

- а) для перемещения по сайтам
- b) преобразования IP адресов в доменные имена и наоборот
- с) продажи компьютерного оборудования
- d) для поиска информации в Интернете

#### 82. Протокол FTP служит для:

- а) передачи гипертекста
- b) передачи файлов
- с) управления передачи сообщениями
- d) запуска программы с удаленного компьютера
- е) передачи почтовых сообщений

## 7.4. Описание показателей и критериев оценивания сформированности компетенций на различных этапах их формирования; шкалы и процедуры оценивания

## 7.4.1. Вопросов и заданий для текущей и промежуточной аттестации

При оценке знаний на зачете учитывается уровень сформированности компетенций:

усвоения теоретических положений дисциплины,  $1<sup>1</sup>$ Уровень правильность формулировки основных понятий и закономерностей.

- 2. Уровень знания фактического материала в объеме программы.
- 3. Логика, структура и грамотность изложения вопроса.
- 4. Умение связать теорию с практикой.
- 5. Умение делать обобщения, выводы.

Таблица 7.4.1.1

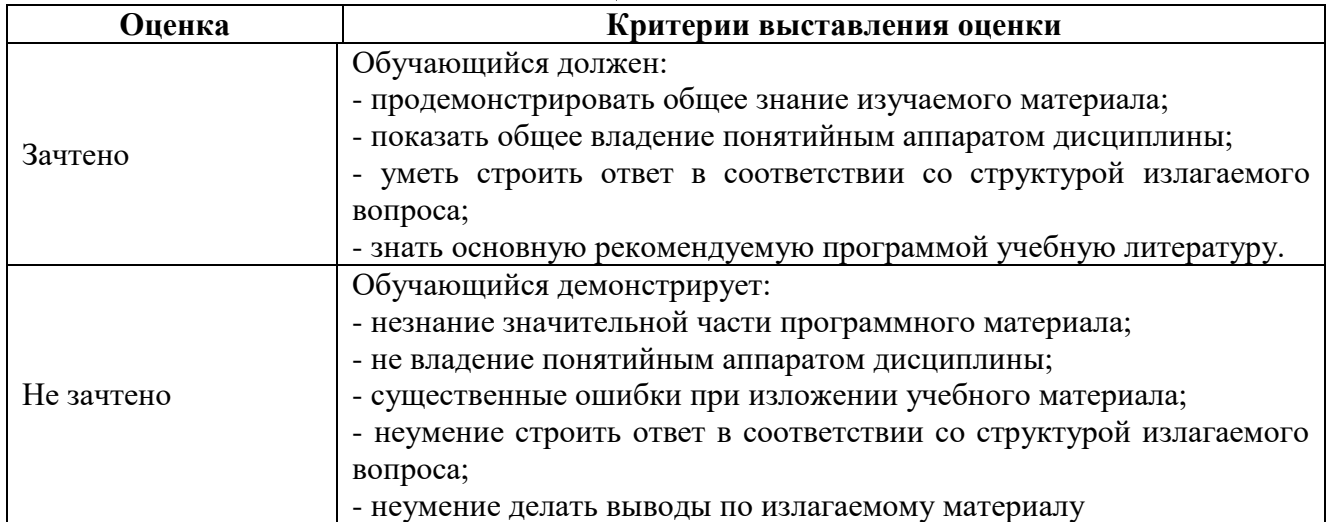

Шкала опенивания на зачете

Таблица 7.4.1.2

Шкала оценивания на рубежном контроле

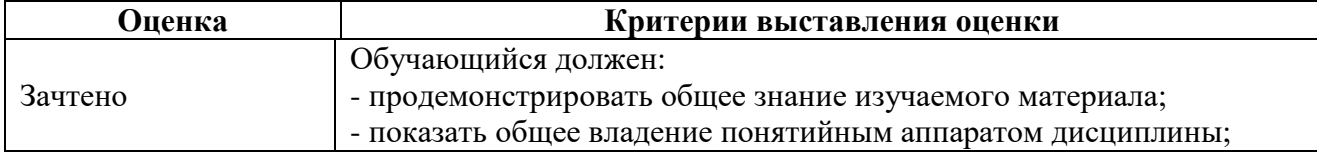

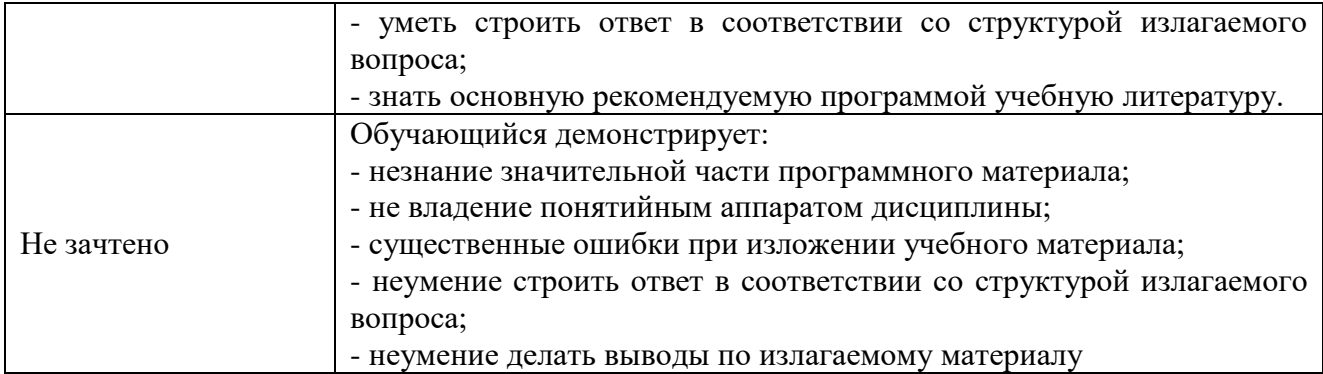

# **7.4.2. Письменной работы (эссе)**

При оценке учитывается:

- 1. Правильность оформления.
- 2. Уровень сформированности компетенций.

3. Уровень усвоения теоретических положений дисциплины, правильность формулировки основных понятий и закономерностей.

- 4. Уровень знания фактического материала в объеме программы.
- 5. Логика, структура и грамотность изложения письменной работы.
- 6. Полнота изложения материала (раскрытие всех вопросов)
- 7.Использование необходимых источников.
- 8. Умение связать теорию с практикой.

9. Умение делать обобщения, выводы.

*Таблица* 7.*4.2.1*

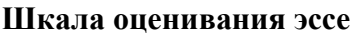

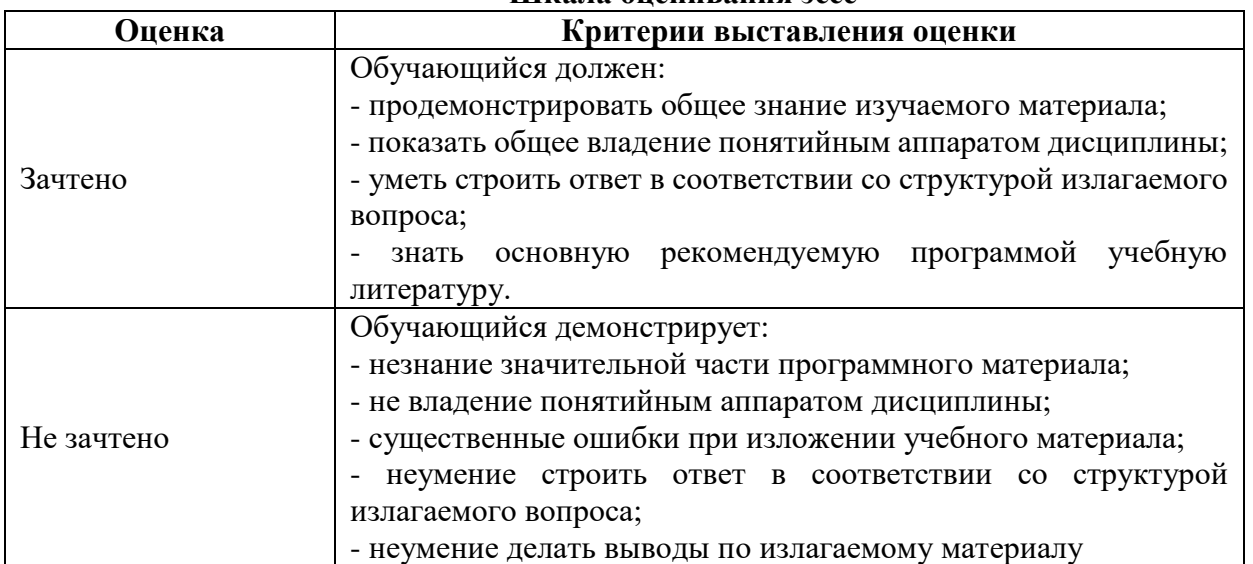

## **7.4.3. Тестирование**

*Таблица* 7*.4.3*

#### **Шкала оценивания тестирования**

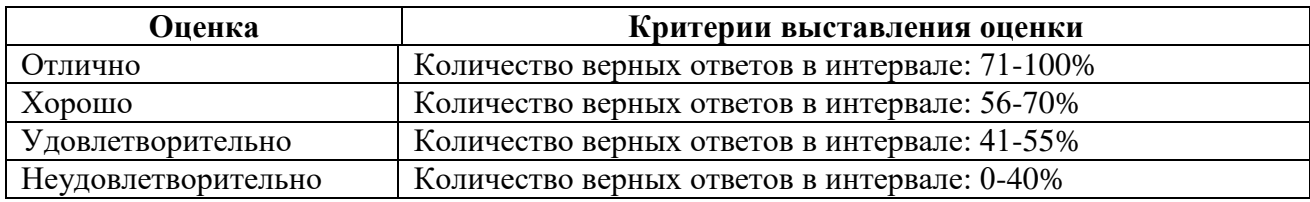

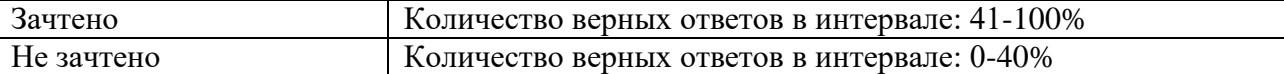

## **7.5. МЕТОДИЧЕСКИЕ МАТЕРИАЛЫ, ОПРЕДЕЛЯЮЩИЕ ПРОЦЕДУРЫ ОЦЕНИВАНИЯ ЗНАНИЙ, УМЕНИЙ, НАВЫКОВ И (ИЛИ) ОПЫТА ДЕЯТЕЛЬНОСТИ, ХАРАКТЕРИЗУЮЩИХ ЭТАПЫ ФОРМИРОВАНИЯ КОМПЕТЕНЦИЙ**.

*Качество знаний* характеризуется способностью обучающегося точно, структурированно и уместно воспроизводить информацию, полученную в процессе освоения дисциплины, в том виде, в котором она была изложена в учебном издании или преподавателем.

Умения, как правило, формируются на занятиях семинарского типа. Задания, направленные на оценку умений, в значительной степени требуют от обучающегося проявления стереотипности мышления, т.е. способности выполнить работу по образцам, с которыми он работал в процессе обучения. Преподаватель же оценивает своевременность и правильность выполнения задания.

*Навыки* — это умения, развитые и закрепленные осознанным самостоятельным трудом. Навыки формируются при самостоятельном выполнении обучающимся практикоориентированных заданий, моделирующих решение им производственных и социокультурных задач в соответствующей области профессиональной деятельности, как правило, при выполнении домашних заданий, курсовых проектов (работ), научноисследовательских работ, прохождении практик, при работе индивидуально или в составе группы и т.д. При этом обучающийся поставлен в условия, когда он вынужден самостоятельно (творчески) искать пути и средства для разрешения поставленных задач, самостоятельно планировать свою работу и анализировать ее результаты, принимать определенные решения в рамках своих полномочий, самостоятельно выбирать аргументацию и нести ответственность за проделанную работу, т.е. проявить владение навыками. Взаимодействие с преподавателем осуществляется периодически по завершению определенных этапов работы и проходит в виде консультаций. При оценке владения навыками преподавателем оценивается не только правильность решения выполненного задания, но и способность (готовность) обучающегося решать подобные практико-ориентированные задания самостоятельно (в перспективе за стенами вуза) и, главным образом, обучающегося обосновывать и аргументировать свои решения и предложения.

*Устный опрос* — это процедура, организованная как специальная беседа преподавателя с группой обучающихся (фронтальный опрос) или с отдельными обучающимися (индивидуальный опрос) с целью оценки сформированности у них основных понятий и усвоения учебного материала.

*Тесты* являются простейшей форма контроля, направленная на проверку владения терминологическим аппаратом, современными информационными технологиями и конкретными знаниями в области фундаментальных и прикладных дисциплин. Тест может предоставлять возможность выбора из перечня ответов; один или несколько правильных ответов.

*Семинарские занятия* - основное назначение семинарских занятий по дисциплине – обеспечить глубокое усвоение обучающимися материалов лекций, прививать навыки самостоятельной работы с литературой, воспитывать умение находить оптимальные решения в условиях изменяющихся отношений, формировать современное профессиональное мышление обучающихся. На семинарских занятиях преподаватель проверяет выполнение самостоятельных заданий и качество усвоения знаний.

## РАЗДЕЛ 8. МЕТОДИЧЕСКИЕ УКАЗАНИЯ ДЛЯ ОБУЧАЮЩИХСЯ ПО ОСВОЕНИЮ ДИСЦИПЛИНЫ

#### 8.1. Методические рекомендации по написанию эссе

Эссе(от французского essai - опыт, набросок) - жанр научно-публицистической литературы, сочетающей подчеркнуто-индивидуальную позицию автора по конкретной проблеме.

Главными особенностями, которые характеризуют эссе, являются следующие положения:

> • собственная позиция обязательно должна быть аргументирована и подкреплена ссылками на источники международного права, авторитетные точки зрениями и базироваться на фундаментальной науке. Небольшой объем (4-6 страниц), с оформленным списком литературы и сносками на ее использование;

> • стиль изложения - научно-исследовательский, требующий четкой, последовательной и логичной системы доказательств; может отличаться образностью, оригинальностью, афористичностью, свободным лексическим составом языка;

> • исследование ограничивается четкой, лаконичной проблемой с выявлением противоречий и разрешением этих противоречий в данной работе.

#### 8.2. Методические рекомендации по использованию кейсов

 $Ke\`uc$ -метод (Case study) – метод анализа реальной международной ситуации, описание которой одновременно отражает не только какую-либо практическую проблему, но и актуализирует определенный комплекс знаний, который необходимо усвоить при разрешении данной проблемы. При этом сама проблема не имеет однозначных решений.

Кейс как метод оценки компетенций должен удовлетворять следующим требованиям:

- соответствовать четко поставленной цели создания;
	- иметь междисциплинарный характер;
	- иметь достаточный объем первичных и статистических данных;

- иметь соответствующий уровень сложности, иллюстрировать типичные ситуации, иметь актуальную проблему, позволяющую применить разнообразные методы анализа при поиске решения, иметь несколько решений.

Кейс-метод оказывает содействие развитию умения решать проблемы с учетом конкретных условий и при наличии фактической информации. Он развивает такие квалификационные характеристики, как способность к проведению анализа и диагностики проблем, умение четко формулировать и высказывать свою позицию, умение общаться, дискутировать, воспринимать и оценивать информацию, которая поступает в вербальной и невербальной форме.

#### 8.3. Требования к компетентностно-ориентированным заданиям для демонстрации выполнения профессиональных задач

Компетентностно-ориентированное задание - это всегда практическое задание, выполнение которого нацелено на демонстрирование доказательств наличия у обучающихся универсальных, общепрофессиональных и профессиональных компетенций, знаний, умений, необходимых для будущей профессиональной деятельности.

Компетентностно-ориентированные задания бывают разных видов:

направленные на подготовку конкретного практико-ориентированного продукта (анализ проектов международных документов, критика, разработка схем и др.);

аналитического и диагностического характера, направленные на анализ различных аспектов и проблем международных отношений (анализ внешнеполитической ситуации, деятельности международной организации, анализ международной практики и т. п.);

связанные с выполнением основных профессиональных функций (выполнение конкретных действий в рамках вида профессиональной деятельности, например формулирование целей миссии, и т. п.).

#### **РАЗДЕЛ 9. УЧЕБНО-МЕТОДИЧЕСКОЕ И ИНФОРМАЦИОННОЕ ОБЕСПЕЧЕНИЕ ДИСЦИПЛИНЫ**

## *Основная литература<sup>3</sup>*

Овчинникова Р.Ю. Дизайн в рекламе. Основы графического проекти-рования [Электронный ресурс] : учебное пособие для студентов вузов, обу-чающихся по специальностям 070601 «Дизайн», 032401 «Реклама» / Р.Ю. Овчиннико-ва. — Электрон. текстовые данные. — М. : ЮНИТИ-ДАНА, 2017. — 239 c. – ЭБС «IPRsmart». — 978-5-238-01525-5. — Режим доступа: http://www.iprbookshop.ru/52069.html

Зиновьева, Е. А. Компьютерный дизайн. Векторная графика [Электрон-ный ресурс] : учебнометодическое пособие / Е. А. Зиновьева. — Элек-трон. текстовые данные. — Екатеринбург : Уральский федеральный университет, ЭБС АСВ, 2016. — 116 c. — 978-5-7996-1699-1. — Режим доступа:<http://www.iprbookshop.ru/68251.html>

## *Дополнительная литература<sup>4</sup>*

Головко С.Б. Дизайн деловых периодических изданий [Электронный ресурс] : учебное пособие для студентов вузов, обучающихся по специально-стям «Графика», «Журналистика», «Информационные технологии в ди-зайне», «Реклама» / С.Б. Головко. — Электрон. текстовые данные. — М. : ЮНИТИ-ДАНА, 2015. — 423 c. – ЭБС «IPRsmart». — 978-5-238-01477-7. — Режим доступа: http://www.iprbookshop.ru/40453.html

# **Перечень информационных технологий, используемых при осуществлении образовательного процесса по дисциплине**

# *Интернет-ресурсы, современные профессиональные базы данных, информационно-справочные и поисковые системы*

ЭБС IPRsmarthttp://www.iprbookshop.ru

УМО по классическому университетскому образованию России [http://www.umo.msu.ru](http://www.umo.msu.ru/)

Министерство образования и науки Российской Федерации [http://mon.gov.ru](http://mon.gov.ru/)

Правотека.ру. – Б.г. – [Доступ к данным: открытый. –](http://lib.udsu.ru/index.php?mdl=show_iias&id=4667822) Режим доступа :

<http://www.pravoteka.ru/>

[Российская национальная библиотека. –](http://lib.udsu.ru/index.php?mdl=show_iias&id=4667765) Б.г. – Доступ к данным: Открытый. – Режим [доступа :](http://lib.udsu.ru/index.php?mdl=show_iias&id=4667765) <http://www.nlr.ru/>

[Электронная библиотека Gaudeamus : бесплатные полнотекстовые pdf-учебники](http://lib.udsu.ru/index.php?mdl=show_iias&id=4667795)  студентам. – Б.г. – [Доступ к данным: открытый. –](http://lib.udsu.ru/index.php?mdl=show_iias&id=4667795) Режим доступа : <http://www.gaudeamus.omskcity.com/>

[Электронная образовательная библиотека IQlib. –](http://lib.udsu.ru/index.php?mdl=show_iias&id=4667775) Б.г. – Доступ к данным: открытый. – [Режим доступа :](http://lib.udsu.ru/index.php?mdl=show_iias&id=4667775) <http://www.iqlib.ru/>

**.** 

<sup>3</sup>Из ЭБС университета

<sup>4</sup>Из ЭБС университета

## **Комплект лицензионного программного обеспечения**

Microsoft Open Value Subscription для решений Education Solutions № Tr000544893 от 21.10.2020 г. MDE Windows, Microsoft Office и Office Web Apps. (срок действия до 01.11.2023 г.)

Антивирусное программное обеспечение ESET NOD32 Antivirus Business Edition договор № ИС00-006348 от 14.10.2022 г. (срок действия до 13.10.2025 г.)

Программное обеспечение «Мираполис» система вебинаров - Лицензионный договор 244/09/16-к от 15.09.2016 (Спецификация к Лицензионному договору 244/09/16-к от 15.09.2016, от 11.05.2022 г.) (срок действия до 10.07.2023 г.)

Электронная информационно-образовательная среда «1С: Университет» договор от 10.09.2018 г. №ПРКТ-18281 (бессрочно)

Информационная система «ПервыйБит» сублицензионный договор от 06.11.2015 г. №009/061115/003 (бессрочно)

Система тестирования Indigo лицензионное соглашение (Договор) от 08.11.2018 г. №Д-54792 (бессрочно)

Информационно-поисковая система «Консультант Плюс» - договор об информационно поддержке от 26.12.2014, (бессрочно)

Электронно-библиотечная система IPRsmart лицензионный договор от 01.09.2022 г. №9489/22С (срок действия до 31.08.2024 г.)

Научная электронная библиотека eLIBRARY лицензионный договор SCIENC INDEX № SIO -3079/2022 от 12.01.2022 г. (срок действия до 27.01.2024 г.)

## **Свободно распространяемое программное обеспечение**

Комплект онлайн сервисов GNU ImageManipulationProgram, свободно распространяемое программное обеспечение

## *Программное обеспечение отечественного производства*:

Программное обеспечение «Мираполис» система вебинаров - Лицензионный договор 244/09/16-к от 15.09.2016 (Спецификация к Лицензионному договору 244/09/16-к от 15.09.2016, от 11.05.2022 г.) (срок действия до 10.07.2023 г.)

Электронная информационно-образовательная среда «1С: Университет» договор от 10.09.2018 г. №ПРКТ-18281 (бессрочно)

Информационная система «ПервыйБит» сублицензионный договор от 06.11.2015 г. №009/061115/003 (бессрочно)

Система тестирования Indigo лицензионное соглашение (Договор) от 08.11.2018 г. №Д-54792 (бессрочно)

Информационно-поисковая система «Консультант Плюс» - договор об информационно поддержке от 26.12.2014, (бессрочно)

Электронно-библиотечная система IPRsmart лицензионный договор от 01.09.2022 г. №9489/22С (срок действия до 31.08.2024 г.)

Научная электронная библиотека eLIBRARY лицензионный договор SCIENC INDEX № SIO - 3079/2022 от 12.01.2022 г. (срок действия до 27.01.2024 г.)

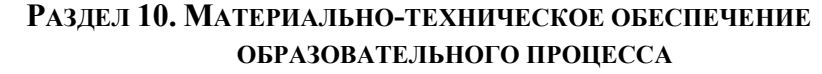

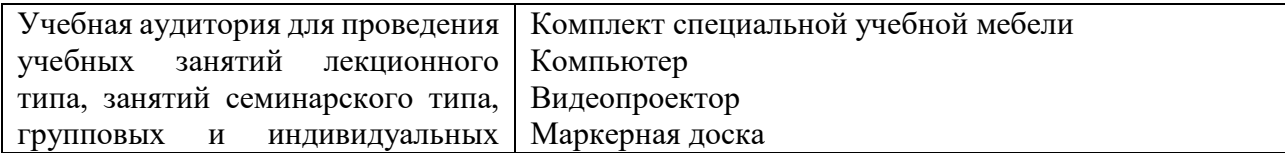

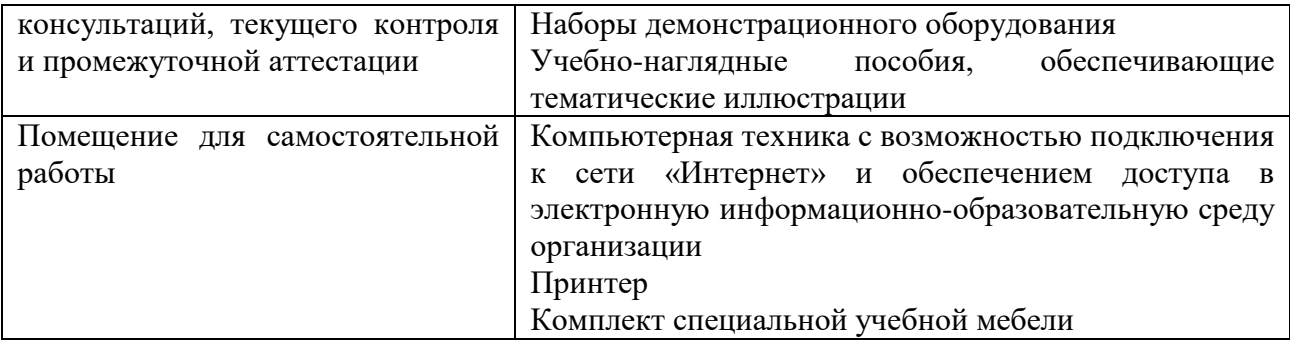